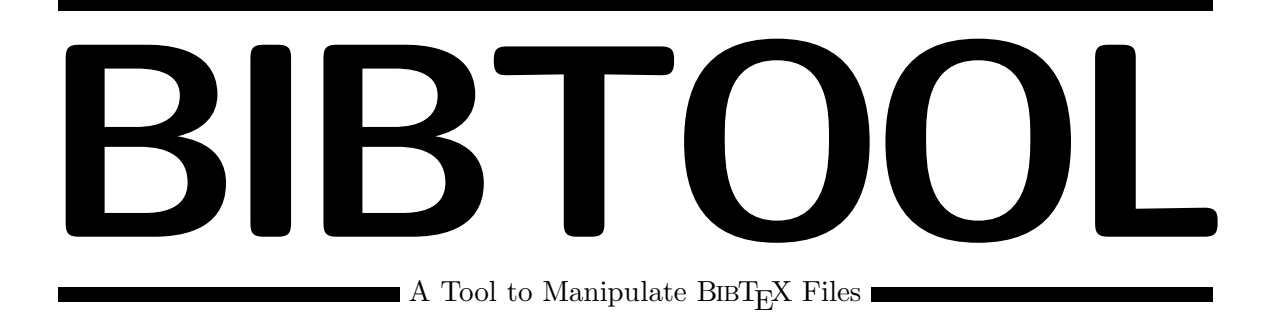

# **C Programmers Manual**

# Gerd Neugebauer

#### **Abstract**

BIBTOOL provides a library of useful C functions to manipulate  $BIBT_FX$  files. This library has been used to implement the BibTool program. This document describes This library and allows you to write C programs dealing with BIBTEX files.

— This documentation is still in a rudimentary form and needs additional efforts. —

This file is part of BibTool Version 2.41

Copyright ©1997 Gerd Neugebauer

BibTool is free software; you can redistribute it and/or modify it under the terms of the GNU General Public License as published by the Free Software Foundation; either version 1, or (at your option) any later version.

BibTool is distributed in the hope that it will be useful, but WITHOUT ANY WAR-RANTY; without even the implied warranty of MERCHANTABILITY or FITNESS FOR A PARTICULAR PURPOSE. See the GNU General Public License for more details.

You should have received a copy of the GNU General Public License along with this documentation; see the file COPYING. If not, write to the Free Software Foundation, 675 Mass Ave, Cambridge, MA 02139, USA.

Gerd Neugebauer Mainzer Str. 8 56321 Rhens (Germany)

WWW: http://www.uni-koblenz.de/~gerd

Net: gerd@informatik.uni-koblenz.de gerd@imn.th-leipzig.de

gerd@intellektik.informatik.th-darmstadt.de

# **Contents**

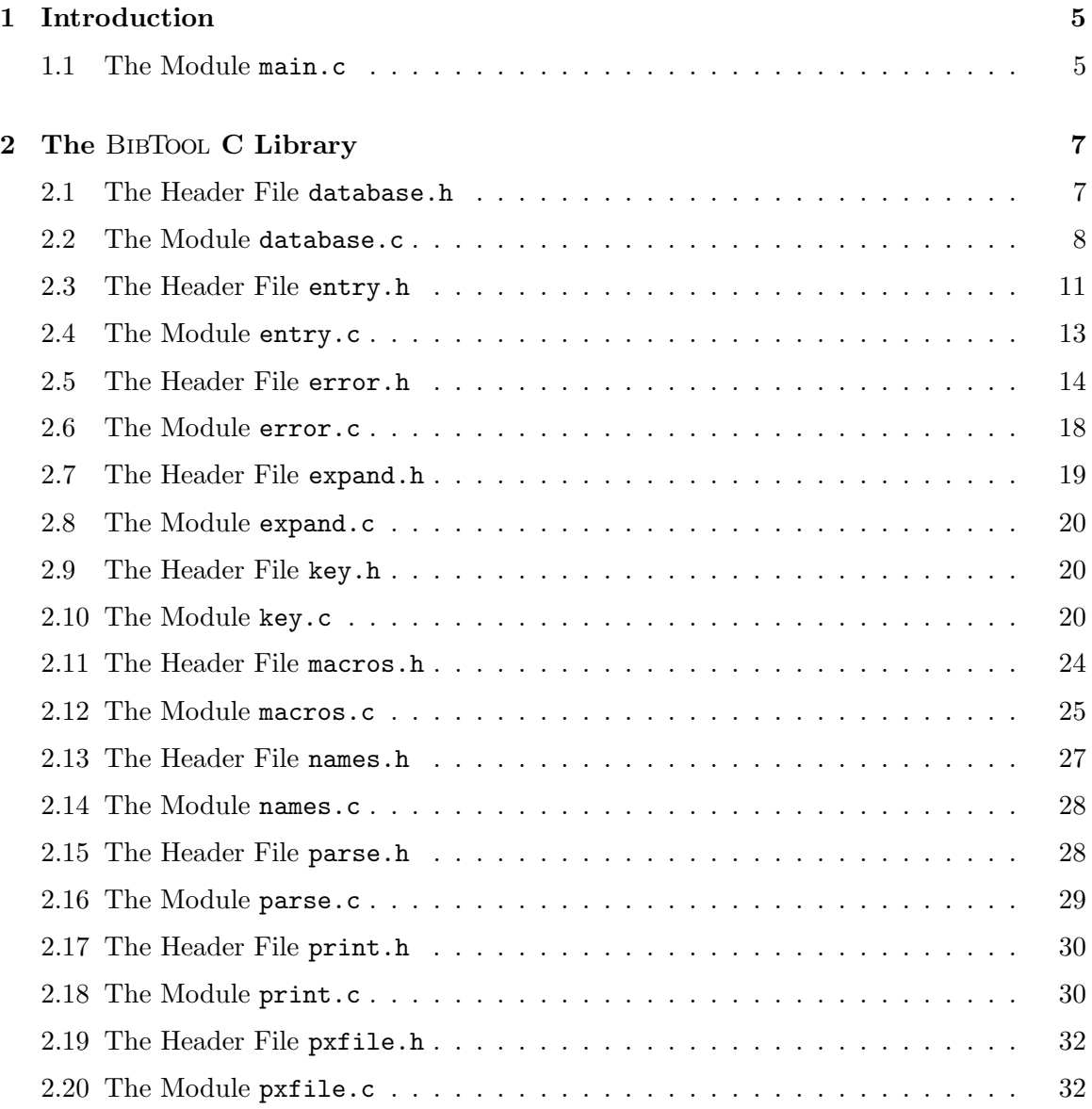

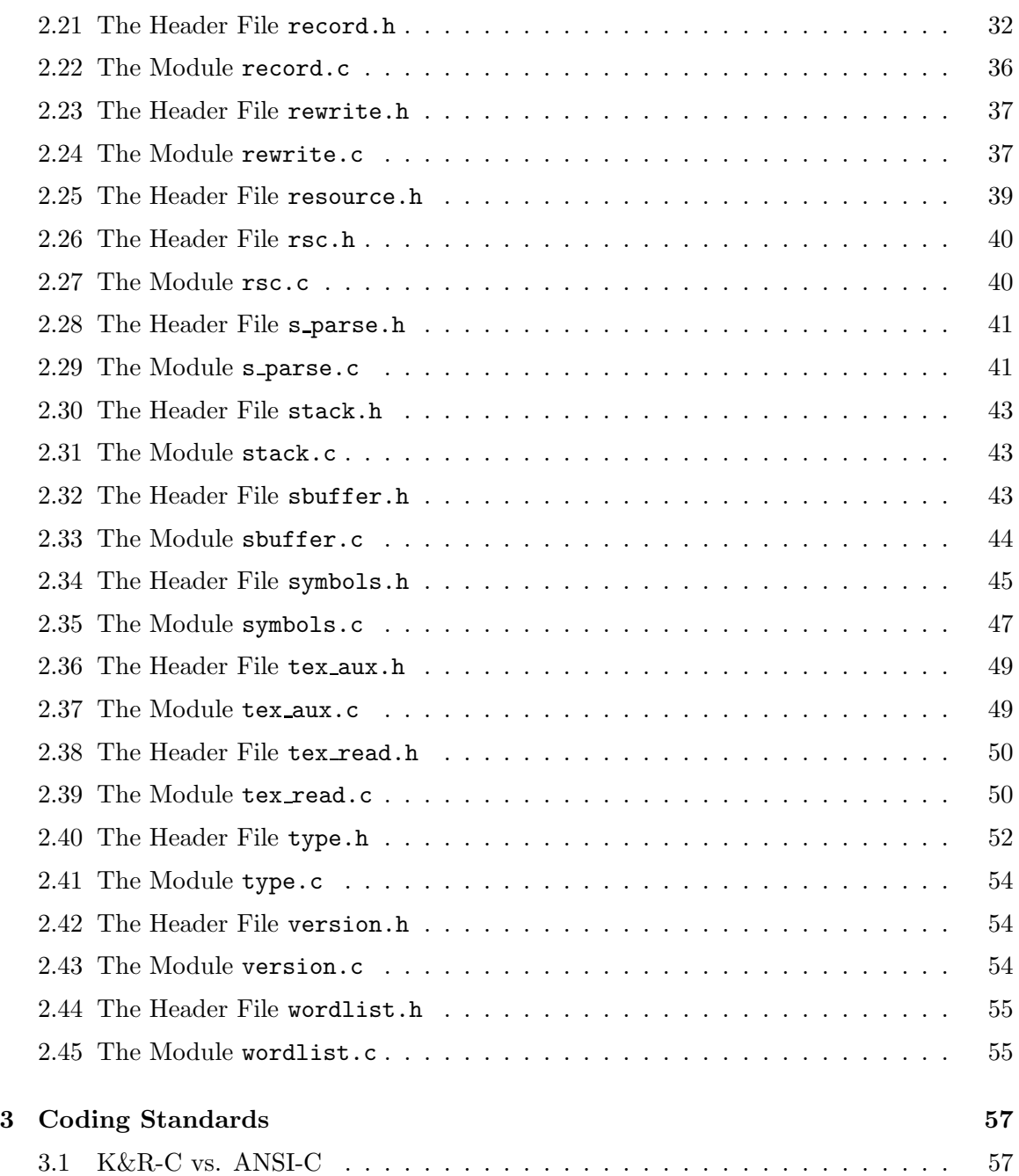

# **1**

# **Introduction**

The BIBTOOL C library provides functions to deal with BIBT<sub>E</sub>X files. These functions are described in this document. Thus it should be fairly easy to write new C program which handle BIBT<sub>E</sub>X files. The reader is assumed to be familiar with BIBT<sub>E</sub>X files. this documentation will not repeat an introduction into BIBT<sub>E</sub>X.

This documentation can not only be used to write new C programs dealing with  $BIBT_FX$ files but also to understand BibTool—The Program which serves as one example for using the BibToolC library. In any case it is essential to understand some of the underlying concepts. Thus it is vital to read some sections very carefully. Especially the section

The BibTool program uses the BibTool C library. Well, in fact it is the other way round. Historically the BibTool program was first and then the library has been extracted from it. Nevertheless the BibTool program can serve as an example how the BibTool C libary can be used.

#### **1.1 The Module** main.c

This is the BibTool main module. It contains the main() function which evaluates the command line arguments and proceeds accordingly. This means that usually resource files and BIBT<sub>E</sub>X files are read and one or more BIBT<sub>E</sub>X files are written.

This file makes use of the BibTool C library but is not part of it. For this purpose it has to provide certain functions which are expected by the library. These functions are:

save input file() save\_macro\_file() save\_output\_file() The arguments and the expected behaviour of these functions is described below.

If you are trying to understand the implementation of BIBTOOL the file resource.h plays a central rôle. Consult the description of this file for further details.

If you are trying to write your own program to manipulate  $BIBT<sub>F</sub>X$  files then this file can serve as a starting point. But you should keep in mind that this file has grown over several years and it contains the full complexity of the BibTool program logic. Thus you can reduce this file drastically if you start playing around with the BIBTOOL C library.

#### int **main**() Function **Function**

int **argc**; *Number of arguments* char \***argv**[]; *Array of arguments*

This is the main function which is automatically called when the program is started. This function contains the overall program logic. It has to perform the appropriate initializations, evaluate command line arguments, and run the main loop.

Returns: 0 upon success. Usually a failure raises an exception which leads to an exit(). Thus this function does not need to signal an error to the calling environment.

#### void **save\_input\_file**() Function **Function**

The input file pipe is a dynamic array of strings. This fifo stack is used to store the input  $BIBT<sub>E</sub>X$  files to be processed by  $BIBT<sub>O</sub>OL$ .

This function is called to push an string into the pipe. If neccesary the array has to be allocated or enlarged. This is done in larger junks to avoid lots of calls to realloc().

Returns: nothing

## void **save\_macro\_file**() Function **Function** Function

Simply feed the macro file name into the static variable. This function is useful since it can be called from rsc.c

Returns: nothing

#### void **save\_output\_file**() Function **Function**

char \* **file**; *File name to save*

Simply feed the output file name into the static variable. This function is useful since it can be called from rsc.c

Returns: nothing

#### char \***file**; *File name to save*

char \***file**; *File name to save.*

# **2**

# **The** BibTool **C Library**

## **2.1 The Header File** database.h

This header file contains functions which deal with databases.

This header file provides also access to the functions and variables defined in database.c. Consult the documentation of this file for details.

This header file automatically includes <stdio.h> and record.h aswell.

#### **DB** Type

This is a pointer type referencing a BIBT<sub>E</sub>X database. It contains all information which characterizes a database.

The members of this record should not be used explicitly. Instead the macros should be used which are provided to accss this data type. typedef struct {

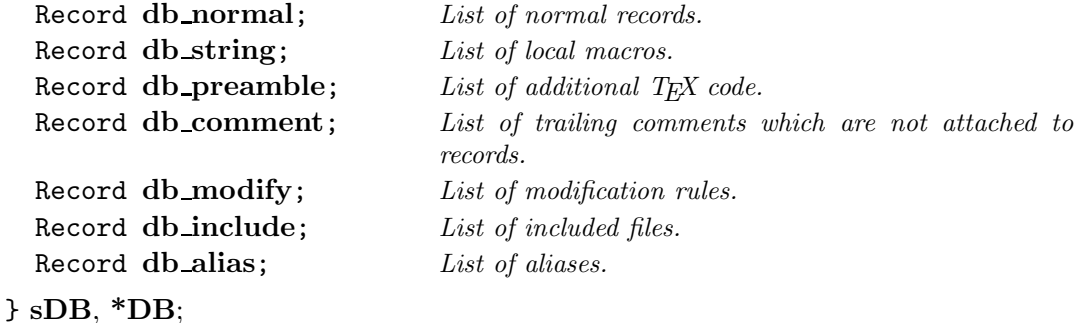

#### DB **NoDB** Macro

This is an invalid database. In fact it is NULL of the type DB.

#### Record **DBnormal**() and the contract of the contract of the contract of the contract of the contract of the contract of the contract of the contract of the contract of the contract of the contract of the contract of the co **DB** *The database to consider.*

This is the functional representation of the normal component of a database. It can be used to extract this information. It can also be used as a lvalue.

#### Record DBstring() and the second second second second second second second second second second second second second second second second second second second second second second second second second second second second **DB** *The database to consider.*

This is the functional representation of the string component of a database. It can be used to extract this information. It can also be used as a lvalue.

#### Record **DBpreamble**() and the control of the control of the control of the control of the control of the control of the control of the control of the control of the control of the control of the control of the control of t

#### **DB** *The database to consider.*

This is the functional representation of the preamble component of a database. It can be used to extract this information. It can also be used as a lvalue.

#### Record **DBcomment** () and the contract of the contract of the contract of the contract of the contract of the contract of the contract of the contract of the contract of the contract of the contract of the contract of the

**DB** *The database to consider.*

This is the functional representation of the comment component of a database. It can be used to extract this information. It can also be used as a lvalue.

## **2.2 The Module** database.c

This module contains functions which deal with databases. Databases are stored in an abstract datatype DB which is defined in database.h.

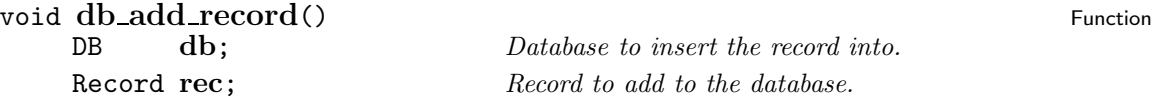

Add a record to a database. The record can be any kind of record. It is added to the appropriate category.

Returns: nothing

# Record **db\_find**() Function<br>DB **db**; *Database to search in.* Function

char \***key**;

Search the database for a record with a given key. If RecordOldKey is set for the record then use this value. Otherwise use \*Heap. \*Heap contains the reference key of normal records.

Database to search in.

Deleted records are ignored. An arbitrary matching record is returned. Thus if more than one record have the same key then the behaviour is nondeterministic.

Returns: nothing

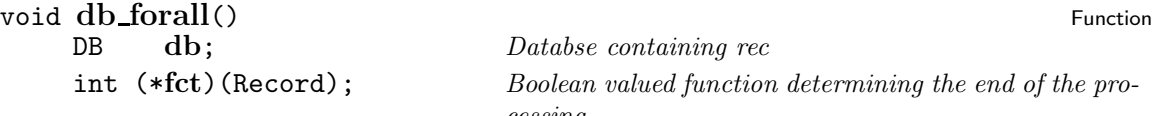

 $\it n$ *taining rec* lued function determining the end of the pro*cessing.*

Visit all normal records in the data base and apply the given function fct to each. if this function returns TRUE then no more records need to be visited. No special order can be assumed in which the records are seen.

Returns: nothing

#### void **db\_mac\_sort**() Function

DB  $db$ ; *Database to sort.* 

Sort the macros of a database. The sorting uses increasing lexicographic order according to the character codes of the macro names. Noite that this might lead to different results on machines with different character encodings, e.g. ASCII vs. EBCDIC.

Returns: nothing

#### char \* **db new key**() Function

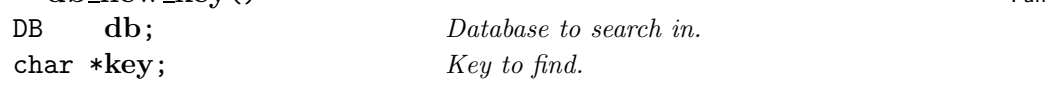

Search the database for a record with a given old key and return the new one.

Returns: nothing

#### void **db\_rewind**() Function **Function**

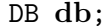

Rewind the normal records of a database to point to the first record if at least one records exists. Otherwise nothing is done.

Returns: nothing

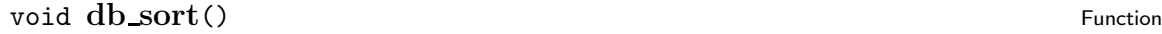

DB **db**; *Database to sort.* 

int (\***less**)(Record,Record); *Comparison function to use. This boolean function takes two records and returns* TRUE *iff the first one is less than the second one.*

Sort the normal records of a database. As a side effect the records are kept in sorted order in the database. The sorting order can be determined by the argument less which is called to compare two records.

Returns: nothing

Database to rewind.

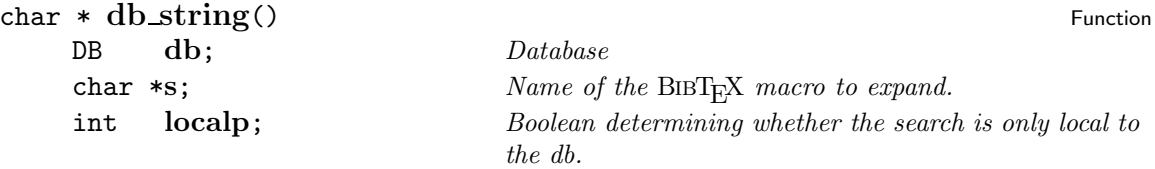

Try to find the definition of a macro. First, the local values in the database db are considered. If this fails and localp is FALSE then the global list is searched aswell. If all fails NULL is returned.

Returns: The macro expansion or NULL upon failure.

# void **delete\_record**() Function<br>DB **db**: *Databse containing rec*

 $Database$  *containing rec* Record **rec**; *Record to delete*

Delete a record from a database. It is not checked, that the record really is part of the database.

Returns: nothing

#### void  $free_d b()$  Function

DB  $db$ ; *Database to release.* 

Deallocate the memory occupied by a database. Note that any references to this database becomes invalid.

Returns: nothing

#### **DB**  $\mathbf{new\_db}()$  Function

Create a new database and initialize it to contain no information. If no memory is left then an error is raised and the program is terminated.

Returns: The new database.

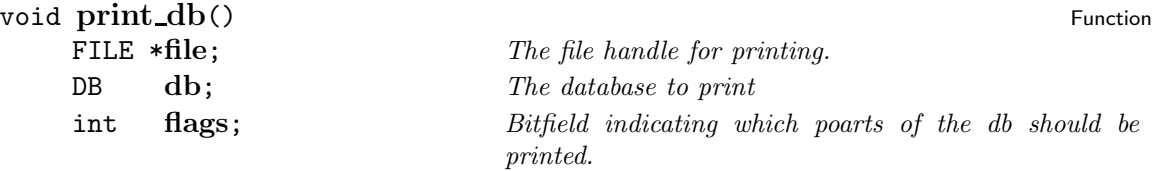

Print a database to a file in a way which is readable by  $BIBT<sub>F</sub>X$ . The flags determine which parts should be printed. The symbolic names for the certain bits are defined in database.h. The are processed in the following order:

**DB PRINT PREAMBLE DB PRINT STRING DB PRINT OTHER**

#### **DB PRINT COMMENT**

The symbolic constant DB\_PRINT\_ALL turns on the printing for all types.

Returns: nothing

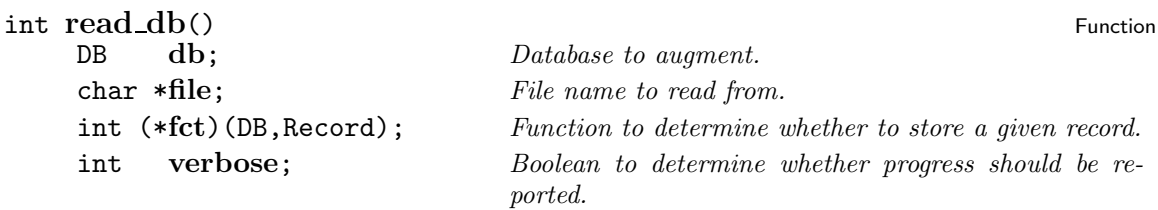

Read records from a file and add them to a database. A function has to be given as one argument. This function is called for each record. If this function returns TRUE then the record is added to the database. Otherwise the record is discarted.

The progress of reading is reported to stderr if the boolean argument verbose is TRUE.

Returns: 1 if the file can not be opened. 0 otherwise.

#### **2.3 The Header File** entry.h

This module provides also access to the functions and variables defined in entry.c. Consult also the documentation of this file for details.

This header file automatically includes symbols.h.

#### StringTab \* **entry type** Variable

This is an array of StringTabs which represent entry types which are either built-in or user defined. Use the function def\_entry\_type() to allocate a new entry type and the function get\_entry\_type() to find a certain entry type.

#### char \* **EntryName**() Macro

#### **Entry** *Index of the entry.*

This is the functional representation of the name component for an entry type. The argument is the index of an entry type. This macro can also be used as lvalue. No range checks are performed.

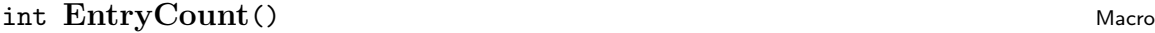

#### **Entry** *Index of the entry.*

This is the functional representation of the count component for an entry type. The argument is the index of an entry type. This macro can also be used as lvalue. No range checks are performed.

# int **EntryUsed**() Macro

**Entry** *Index of the entry.*

This is the functional representation of the use count component for an entry type. The argument is the index of an entry type. This macro can also be used as lvalue. No range checks are performed.

#### int **EndOfFile** Macro

This symbolic constant is returned when a record has to be read and the end of file has been encountered. It is some negative value for which no entry type is defined.

#### int **NOOP** Macro

This symbolic constant is returned when a record has to be read and something has been encountered which should be ignored. It is some negative value for which no entry type is defined.

#### int **STRING** Macro

This symbolic constant representing a record type of a BIBT<sub>E</sub>X macro (@String). This is a special record type which is provided automatically.

#### **int PREAMBLE** Macro

This symbolic constant representing a record type of a BIBT<sub>E</sub>X preamble (@Preamble). This is a special record type which is provided automatically.

#### int **COMMENT** Macro

This symbolic constant representing a record type of a  $BIBT<sub>F</sub>X$  comment ( $\mathcal{Q}$ Comment). This is a special record type which is provided automatically.

#### int **ALIAS** Macro

This symbolic constant representing a record type of a  $BIBT<sub>F</sub>X$  alias ( $A1ias$ ) which is proposed for BibTEX 1.0. This is a special record type which is provided automatically.

#### int **MODIFY** Macro Macro Macro Macro Macro Macro Macro Macro Macro Macro Macro Macro Macro Macro Macro Macro Macro Macro Macro Macro Macro Macro Macro Macro Macro Macro Macro Macro Macro Macro Macro Macro Macro Macro Macro

This symbolic constant representing a record type of a BIBT<sub>E</sub>X modification rule ( $\alpha$ Modify) which is proposed for  $BIBT<sub>F</sub>X 1.0$ . This is a special record type which is provided automatically.

#### int **INCLUDE** Macro

This symbolic constant representing a record type of a  $BIBT<sub>F</sub>X$  inclusion instruction (CInclude) which is proposed for  $BIBT<sub>F</sub>X$  1.0. This is a special record type which is provided automatically

#### **IsSpecialRecord**() Macrosoft Control of the Control of the Macrosoft Control of the Macrosoft Control of the Macrosoft Control of the Macrosoft Control of the Macrosoft Control of the Macrosoft Control of the Macrosoft Co

**Type** *Record type which should be checked.* 

Test whether a given record type denotes a special record. Special records are those defined above. They are provided automatically since  $BIBT<sub>F</sub>X$  is supposed to do so as well.

Returns: TRUE iff the rcord type denoted a special record.

#### **IsNormalRecord**() Macrosoft Contract Associates and the Macrosoft Contract Associates and Macrosoft Contract Associates and Macrosoft Contract Associates and Macrosoft Contract Associates and Macrosoft Contract Associates

**Type** *Record type which should be checked.* 

Test whether a given record is a normal record. A normal record is one defined by a user. Normal records have indices larger than those of special records.

Returns: TRUE iff the rcord type denoted a normal record.

#### **2.4 The Module** entry.c

This module contains functions which deal with entry types. Right from the beginning only the special record types are known. Those special record types are @Comment, @Preamble, @String, @Include, @Modify, and @Alias.

In addition to those special records the user can define additional record types which are denoted as "normal". E.g. usually @Article and @Book are defined which are "normal" record types.

The record types are are managed in this module. In the other modules only numerical representations are used. This module provides means to map those numerical ids to the string representation and back. It is also possible to define additional record types.

Part of this module is likely to be integrated into databases.

#### void **def\_entry\_type**() Function

char \* **s**; *String containing the name of the entry.*

Dynamically define an entry type. If the entry type already exists then a new printing representation is stored.

If no memory is left then an error is raised and the program is termined

Returns: nothing

#### void **entry\_statistics**() Function

int **all**; *boolean. If all==0 only the used entry types are listed.*

Print a statistics on used entry types.

Returns: nothing

#### int  $find\_entry\_type()$  Function

#### char \***s**;

Look up an entry type in the array of defined entries.

Returns: The index in the array or NOOP

## char \* **get entry type**() Function

int **idx**; *Index of entry type.*

Get the printable string representation corresponding to the numerical entry type given as argument. If no entry type is defined for the given index then NULL is returned.

Returns: Print representation of the entry type or NULL.

#### void **init\_entries**() Function **Function**

Predefine some entry types which are stored at startup time in an array. The following entry types are predefined because they are considered special by  $BIBT<sub>F</sub>X$ :

**STRING PREAMBLE COMMENT ALIAS MODIFY INCLUDE**

Returns: nothing

#### **2.5 The Header File** error.h

This header file provides means for issuing error messages. Most of the macros provided in this header file are based on the function  $error()$  described in  $error.c.$  Nevertheless this function covers the general cases the macros in this header file are more convenient since they hide the unneccesary arguments of the error() function providing appropriate values.

This header file makes availlable the function  $error()$  as defined in error.c.

#### int **ERR\_ERROR** Macro

Error type: Indicate that the error can not be suppressed and the messaged is marked as error.

#### int **ERR WARNING** Macro

Error type: Indicate that the error is in fact a warning which can be suppressed. The messaged is marked as warning. This flag is only in effect if the ERR\_ERROR flag is not set.

#### **int ERR\_POINT** Macro

Error type: Indicate that the line and the error pointer should be displayed (if not suppressed via other flags).

#### **int ERR\_FILE** Macro

Error type: Indicate that the file name and line number should be displayed (if not suppressed via other flags).

#### **int ERR\_EXIT** Macro

Error type: Indicate that the error() function should be terminated by exit() instead of returning.

#### void **ERROR\_EXIT**() Macro

**X** *Error message.*

Raise an error, print the single string argument as error message and terminate the program with exit().

Returns: nothing

#### void  $OUT\_OF\_MEMORY()$  Macro

**X** *String denoting the type of unallocatable memory.*

Raise an error because malloc() or realloc() failed. The argument denoted the type of memory for which the allocation failed. The program is terminated.

Returns: nothing

#### void **ERROR**() Macro

#### **X** *Error message.*

Raise an error. Print the argument as error message and continue.

Returns: nothing

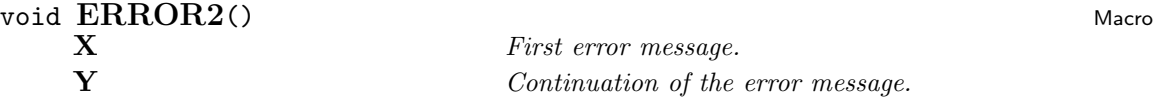

Raise an error. Print the two arguments as error message and continue.

Returns: nothing

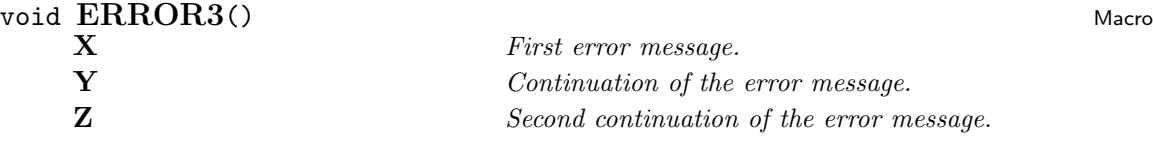

Raise an error. Print the three arguments as error message and continue.

Returns: nothing

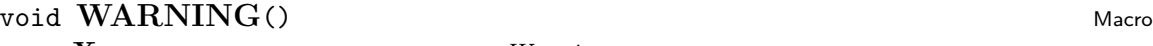

**X** *Warning message.* Raise a warning. Print the argument as warning message and continue. Returns: nothing void **WARNING2**() Macro<br> **X** First warning message. **X** *First warning message.* **Y** *Continuation of warning message.* Raise a warning. Print the two arguments as warning message and continue. Returns: nothing void **WARNING3**() Macro **X** *First warning message.* **Y** *Continuation of warning message.* **Z** *Second continuation of warning message.* Raise a warning. Print the thre arguments as warning message and continue. Returns: nothing void  $Err()$  Macro **S** *String to print.* Print a string to the error stream. This message is preceded with an indicator. The message is *not* automatically terminated by a newline. Returns: nothing  $\text{void}$   $\text{ErrC}()$  Macro **CHAR** *Character to send to output.* Print a single character to the error stream. Returns: nothing void **ErrPrint**() Macro **F** *String to print.* Print a string to the error stream. The string is not preceded by any indicator not is it automatically terminated by a newline.

Returns: nothing

# void  $\text{ErrPrintF}()$  Macro<br>Format.

**F** *Format.* **A** *Argument.*

Apply a formatting instruction (with  $print()$ ). This macro takes a format string and a second argument which is determined by the formatting string.

Returns: nothing

#### void  $ErrPrintF2()$  Macro

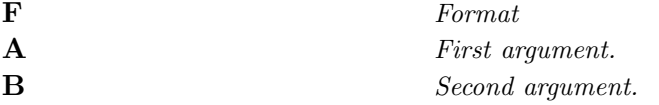

Apply a formatting instruction (with printf()). This macro takes a format string and two additional arguments which are determined by the formatting string.

Returns: nothing

#### void **FlushErr** Macro Macro Macro Macro Macro Macro Macro Macro Macro Macro Macro Macro Macro Macro Macro Macro Macro Macro Macro Macro Macro Macro Macro Macro Macro Macro Macro Macro Macro Macro Macro Macro Macro Macro Ma

Flush the error stream. This can be useful when single characters are written to an error stream which does buffering.

#### void **VerbosePrint1**() Macro Macro Macro Macro Macro Macro Macro Macro Macro Macro Macro Macro Macro Macro Macro Macro Macro Macro Macro Macro Macro Macro Macro Macro Macro Macro Macro Macro Macro Macro Macro Macro Macro M **A** *Verbose message.*

Print an informative message to the error stream.

Returns: nothing

## void  $VerbosePrint2()$  Macro

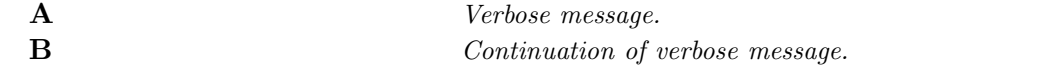

Print an informative message consisting of two substrings to the error stream.

Returns: nothing

#### void  $VerbosePrint3()$  Macro

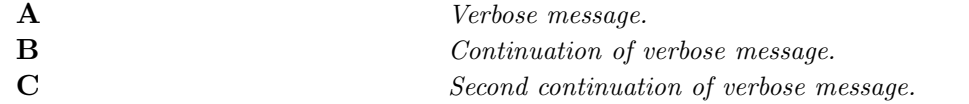

Print an informative message consisting of three substrings to the error stream.

Returns: nothing

#### void **VerbosePrint4**() Macro **Macro** Macro **Macro** Macro **Macro** Macro **Macro** Macro **Macro** Macro **Macro** Macro **Macro** 2001

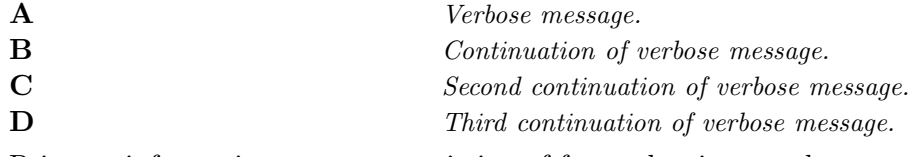

Print an informative message consisting of four substrings to the error stream.

Returns: nothing

#### void  $DebugPrint1()$  Macro

**A** *Debug message.*

This Macro is for debugging purposes. The compilation determines whether this macro prints its argument or simply ignores it. This is achieved by defining or undefining the macro DEBUG when compiling.

Returns: nothing

#### void  $DebugPrint2()$  Macro

**A** *Debug message.* **B** *Conitnuation of the debug message.*

This Macro is for debugging purposes. The compilation determines whether this macro prints its arguments or simply ignores them. This is achieved by defining or undefining the macro DEBUG when compiling.

Returns: nothing

#### void **DebugPrint3**() Macro

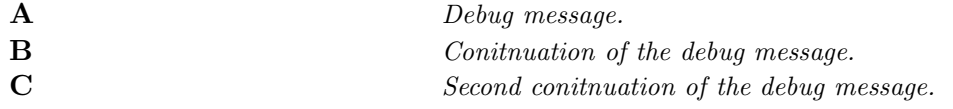

This Macro is for debugging purposes. The compilation determines whether this macro prints its arguments or simply ignores them. This is achieved by defining or undefining the macro DEBUG when compiling.

Returns: nothing

#### **2.6 The Module** error.c

To ensure a consistent appearence of error messages BibTool provides one generic error reporting routine. This routine is controlled by several arguments to allow maximum flexibility.

Usually it is awkward to fill out all those arguments. To avoid this trouble the header file error.h provides some macros which cover the most common situation and hide unneccesary details.

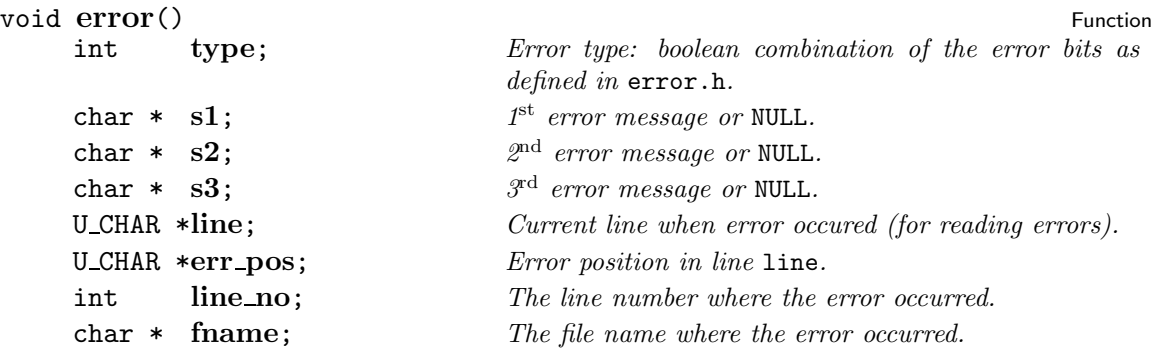

This is the generic error printing routine. It prints an error message together with an optional filename, the line number, the errorous line and a pointer to the problematic position.

All parts of an error message are optional and can be suppressed under certain conditions. The error type determines which parts are actually shown. It is a boolean combination of the following flags which are defined in error.h:

- **ERR\_ERROR** If this bit is set then the error message is marked as "error". The flag ERR\_WARNING is ignored in this case. This kind of messages can not be suppresed.
- **ERR WARNING** If this bit is set and ERR\_ERROR is not set then the error message is marked as "warning". ERR\_WARNING is ignored in this case.
- **ERR POINT** If this bit is set then the line line is shown together with a pointer to the byte pointed to by err\_pos. Otherwise the line is not shown.
- **ERR FILE** If this bit is set then the name of the file file\_name and the line number lineno are shown. Otherwise the file name and the line number are suppressed.
- **ERR EXIT** If this bit is set then the error routine calles  $exit(-1)$  at the end. This should only be used together with ERR\_ERROR.

The error message itself can be split in up to three strings s1, s2, and s3. Those strings are concatenated. They can also be NULL in which case they are ignored.

The error message is written to the stream determined by the variable  $err\_file$ . This variable refers to the stderr stream initially but can be redirected to any other destination.

Returns: nothing

## **2.7 The Header File** expand.h

This header file makes available the function defined in expand.c. This file includes the header file database.h.

#### **2.8 The Module** expand.c

This module contains functions to expand macros as they are appearing in right hand sides of equations. This can be used to get rid of additional macro definitions.

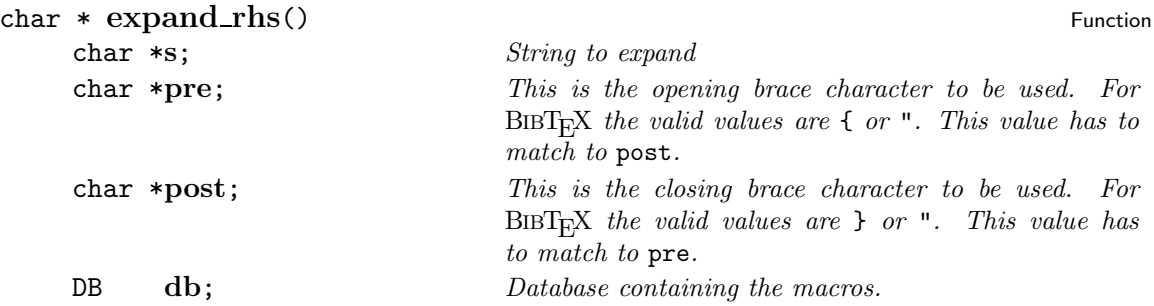

Expand the right hand side of an item. Each macro which is defined in this database is replaced by its value. The result is kept in a static variable until the next invocation of this function overwrites it.

Returns: A pointer to the expanded string. This value is kept in a static variable of this function and will be overwritten with the next invocation.

## **2.9 The Header File** key.h

This header file provides functions to deal with keys as they are defined in keys.h.

This header file automaticall includes the header files database.h and sbuffer.h since datatypes defined there are required.

#### **2.10 The Module** key.c

#### void **add\_format**() Function **Function Function**

char \***s**; *Specification string*

Add a key format specification to the current specification. This specification is used for generating new reference keys. Thus the resource rsc\_make\_key is turned on aswell.

Several strings are treated special. If a special format is encountered then the effect is that the old key specification is cleared first before the new format is added:

- **empty** The empty format is activated. This means that the format is cleared and without further action the default key will be used.
- **long** The long format is activated. This means that authors names with initials and the first word of the title are used.
- **short** The short format is activated. This means that authors last names and the first word of the title are used.
- **new.long** This means that the long format will be used but only if the record does not have a key already.
- **new.short** This means that the short format will be used but only if the record does not have a key already.

Returns: nothing

#### void **add\_ignored\_word**() Function **Function**

char \***s**; *Word to add.*

Add a new word to the list of ignored words for title key generation. The argument has to be saved by the caller!

Returns: nothing

#### void **add\_sort\_format**() Function **Function**

char \***s**; *Specification string*

Add a sort key format specification to the current specification. This specification is used for generating new sort keys.

Several strings are treated special. If a special format is encountered then the effect is that the old key specification is cleared first before the new format is added:

- **empty** The empty format is activated. This means that the format is cleared and without further action the default key will be used.
- **long** The long format is activated. This means that authors names with initials and the first word of the title are used.
- **short** The short format is activated. This means that authors last names and the first word of the title are used.
- **new.long** This means that the long format will be used but only if the record does not have a key already.
- **new.short** This means that the short format will be used but only if the record does not have a key already.

Returns: nothing

#### void  $def\_format\_type()$  Function char \***s**;

Returns: nothing

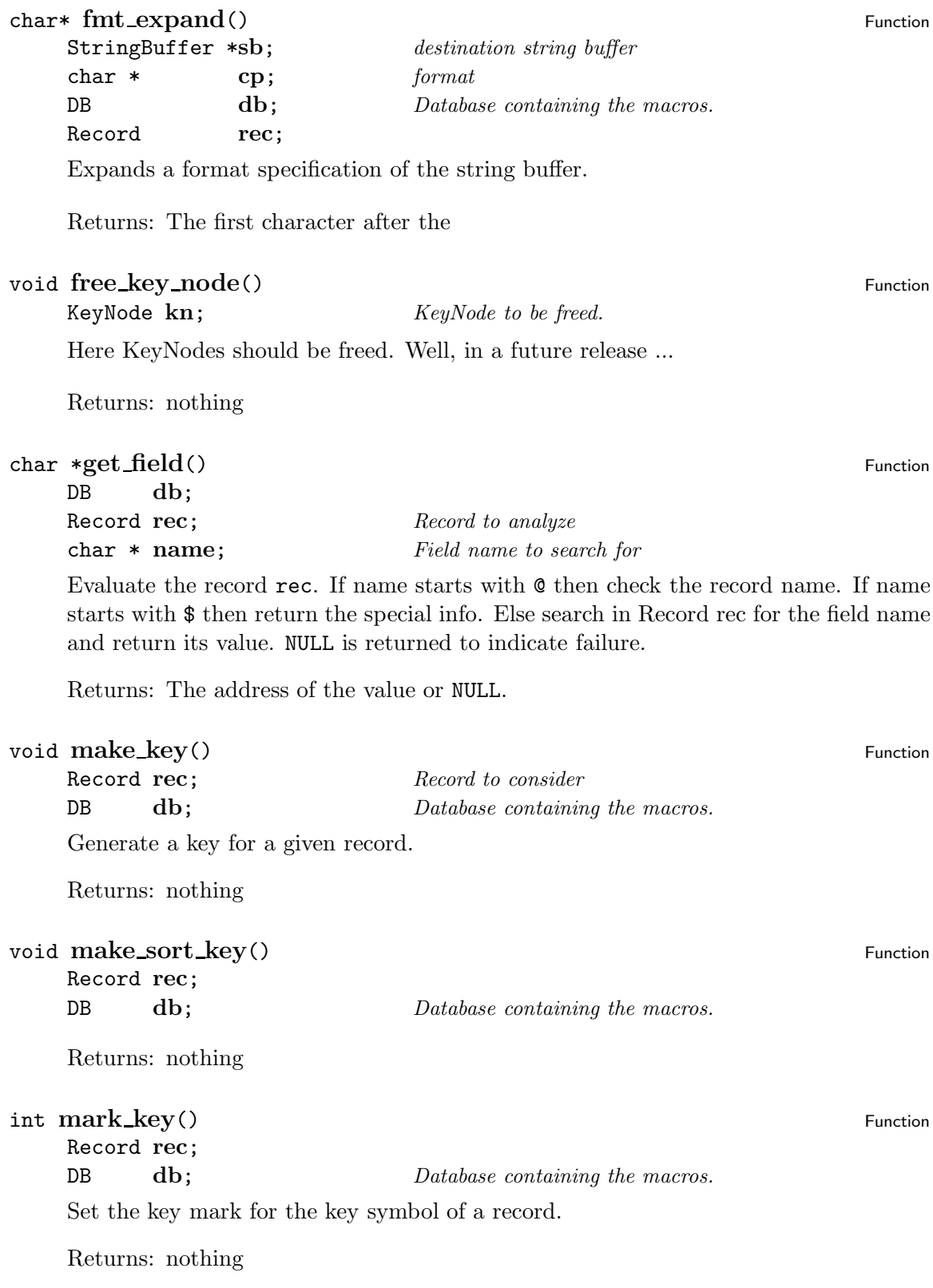

#### void **set base**() Function

char \***value**; *String representation of the new value.*

Define the key base. This value determines the format of the disambiguation string added to a key if required. The following values are considered:

- If the value is upper or starts with an upper case letter then the disambiguation is done with uppercase letters.
- If the value is lower or starts with a lower case letter then the disambiguation is done with lowercase letters.
- If the value is digit or starts with an digit then the disambiguation is done with arabic numbers.

The comparison of the keywords is done case insensitive. The special values take precedence before the first character rules.

If an invalid value is given to this function then an error is raised and the program is terminated.

Returns: nothing

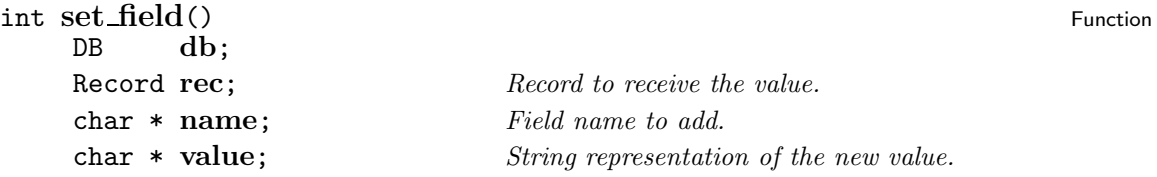

Store the given field or pseudo-field in a record. If the field is present then the old value is overwritten. Otherwise a new field is added. Fields starting with a \$ or @ are treated special. They denote pseudo fields. If such a pseudo field is undefined then the assignment simply fails.

In contrast to the function push\_to\_record() this function does not assume that the arguments are symbols. In addition to push\_to\_record() it also handles pseudofields.

Returns: 0 if the asignment has succeeded.

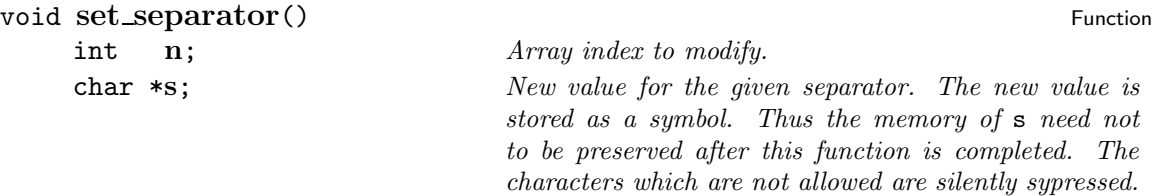

Modify the key seps array. This array contains the different separators used during key formatting. The elements of the array have the following meaning:

**0** The default key which is used when the formatting instruction fails completely.

- **1** The separator which is inserted between different names of a multi-authored publication.
- **2** The separator inserted between the first name and the last name when a name is formatted.
- **3** The separator inserted between the last names when more then one last name is present
- **4** The separator between the name and the title of a publication.
- **5** The separator inserted between words of the title.
- **6** The separator inserted before the number which might be added to disambiguate reference keys.
- **7** The string which is added when a list of names is truncated. (.ea)

Returns: nothing

#### **2.11 The Header File** macros.h

This header file contains definitions for the Macro structure. Macro is the pointer type corresponding to the structure SMacro. All C macros and functions provided through this header file deal with the pointer type. The structure itself is used in the allocation function only.

#### **Macro** Type

This is a pointer type to represent a mapping from a string to another string. This mapping is accompanied by a counter which can be used as a reference count. typedef struct **mACRO** {

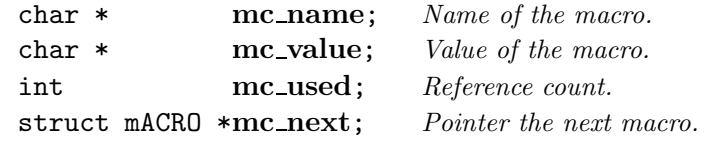

} **SMacro**, **\*Macro**;

#### Macro **MacroNULL** Macro **MacroNULL** Macro **Macro** Macro **Macro** Macro **Macro** Macro **Macro** Macro **Macro** Macro **Macro** Macro **Macro** Macro **Macro** Macro **Macro** Macro **Macro** Macro **Macro** Macro **Macro** Macro **Macro 2002**

This is the NULL pointer for the Macro type. It can be used as a special or illlegal macro.

#### char \* **MacroName**() and the characteristic characteristic method of the characteristic method of the characteristic method of the characteristic method of the characteristic method of the characteristic method of the char

**M** Macro *to consider*

This is the functional representation of the name component of a Macro. It can be used to extract this information. It can also be used as a lvalue.

#### char \* **MacroValue**() Macro**Value** () MacroWalue () MacroWalue () MacroWalue () MacroWalue () MacroWalue () MacroWalue ()  $\frac{1}{2}$

#### **M** Macro *to consider*

This is the functional representation of the value component of a Macro. It can be used to extract this information. It can also be used as a lvalue.

#### int **MacroCount**() Macro**MacroCount** () Macro

**M** Macro *to consider*

This is the functional representation of the counter component of a Macro. It can be used to extract this information. It can also be used as a lvalue.

#### Macro **NextMacro**() Macro**macro** Macro **Macro**

**M** Macro *to consider*

This is the functional representation of the next Macro. It can be used to extract this information. It can also be used as a lvalue.

#### **2.12 The Module** macros.c

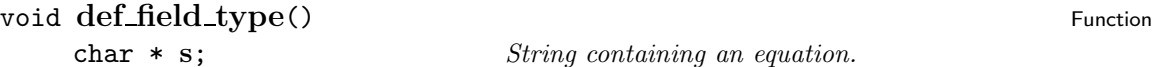

This function adds a printing representation for a field name to the used list. The argument is an equation of the following form

*type = value*

*type* is translated to lower case and compared against the internal representation. *value* is printed at the appropriate places instead.

Returns: nothing

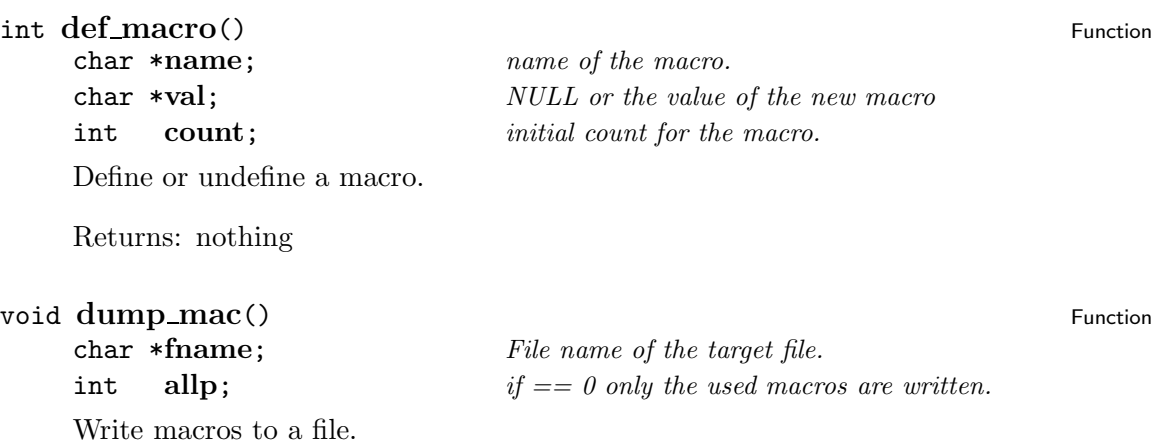

Returns: nothing

# void **foreach\_macro**() Function int (\*fct) (char \*,char \*); Apply a function to each macro in turn. The function is called with the name and the value of the macro. If it returns FALSE then the processing of further macros is suppressed. Returns: nothing void free\_macro() Function **Function** Macro **mac**; *First Macro to release.* Free a list of macros. The memory allocated for the Macro given as argument and all struictures reachable via the NextMacro pointer are released. Returns: nothing char \*  $get\_item()$  Function char \* **name**; int **type**; Returns: char \* **get key name**() Function char \***s**; Returns: void **init** macros() Function **Function** Initialize some macros from a table Returns: nothing char \* **look macro**() Function char \***name**; int **add**; Return the value of a macro. If the macro is undefined its name is returned. Returns: The value or NULL Macro **new\_macro**() Function **Function** char \***name**; char \***val**; int **count**; Macro **next**;

Allocate a new macro structure and fill it with initial values. Upon failure exit() is called.

Returns: The new Macro

```
void save_key() Function
  char * s;
  char * key;
```
Returns: nothing

## **2.13 The Header File** names.h

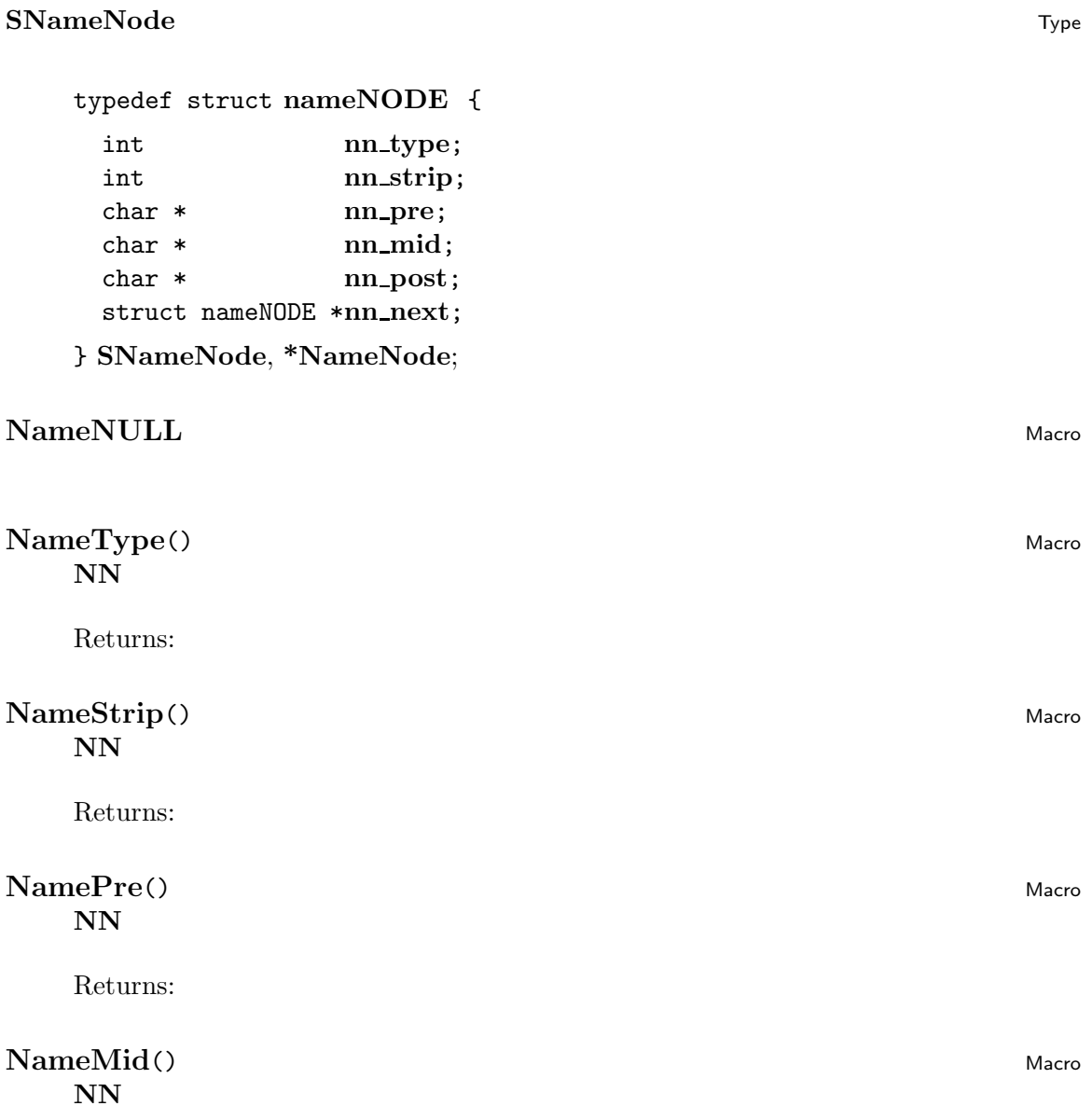

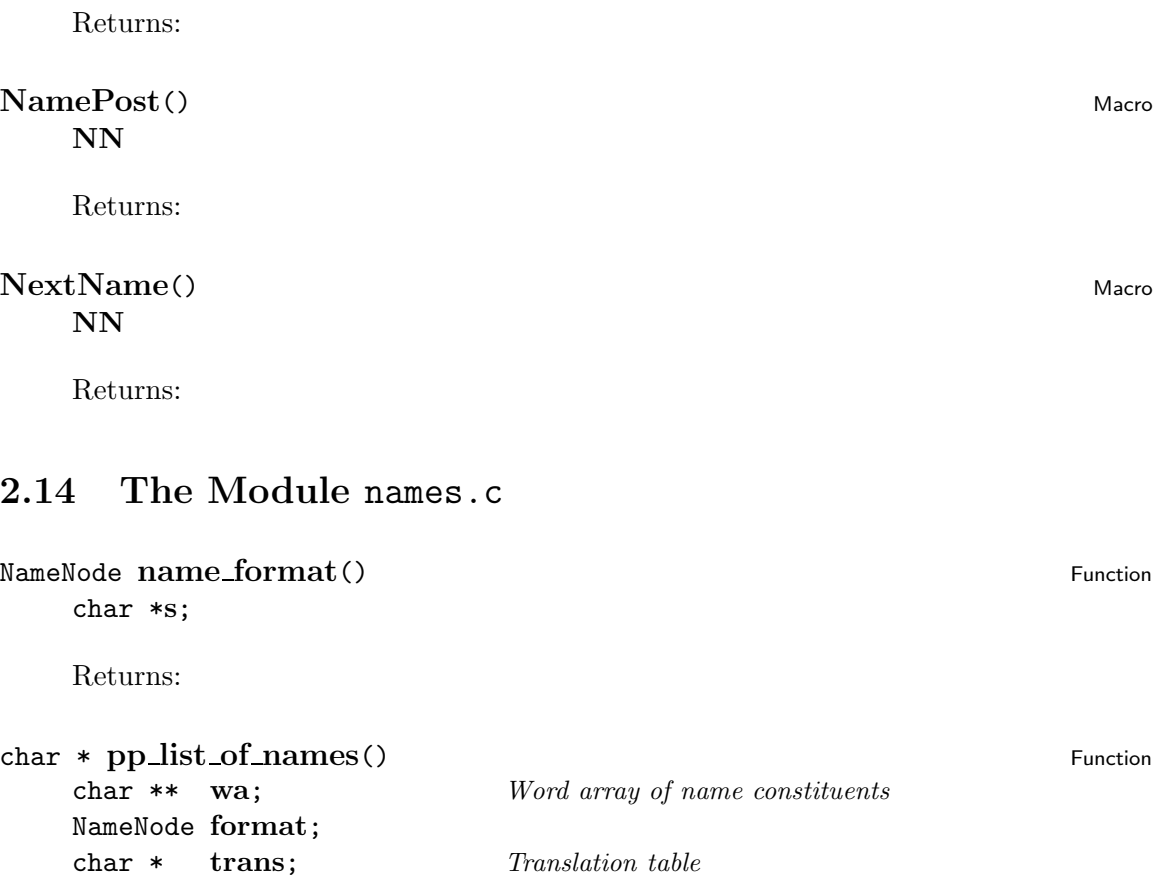

Returns: Pointer to static string which is reused upon the next invocation of this function.

```
void set_name_format() Function
  NameNode *nodep;
  char * s;
```
char \* **namesep**; char \* **etal**;

Returns: nothing

## **2.15 The Header File** parse.h

int **max**; *maximum or 0*

char \* **and**; *name separator*

char \* **comma**; *","*

This header file contains functions which deal with the parsing of  $BIBT<sub>F</sub>X$  files. They are defined in parse.c and declared in this file.

#### **2.16 The Module** parse.c

#### void **init\_read**() Function **Function**

Initialize the reading apparatus. Primarily try to figure out the file search path.

Returns: nothing

#### void **normalize\_symbol**() Function

#### char \* **s**;

Function to translate a symbol into a normal form. This will translate the symbol to lower case.

Returns: nothing

#### **int parse**() Function **Function**

Record **rec**; Record to store the result in.

Read one entry and fill the internal record structure. Return the type of the entry read.

EndOfFile is returned if nothing could be read and the end of the file has been encountered.

NOOP is returned when an error has occured. This is an indicator that no record has been read but the error recovery is ready to try it again.

This function is for internal purposes mainly. See read\_db() for a higher level function to read a database.

Returns: The type of the entry read, EndOfFile, or NOOP.

#### **int read\_rsc**() Function

char \***name**; *Name of the file to read from.*

Read a resource file and evaluate all instructions contained.

The characters #, %, and ; start an endline comment but only between resource instructions. They are not recogniized between a resource instructiuon and its value or inside the value braces.

This function is contained in this module because it shares several functions with the BIBT<sub>E</sub>X parsing routines.

Returns:

#### int **see\_bib**() Function

char \* **fname**; *Name of the file or* NULL*.*

Open a BIBT<sub>E</sub>X file to read from. If the argument is NULL then stdin is used as input stream.

This function has to be called before parse() can be called. It initializes the parser routine and takes care that the next reading is done from the given file.

The file opened with this function has to be closed with seen().

This function is for internal purposes mainly. See read\_db() for a higher level function to read a database.

Returns: TRUE iff the file couls be opened for reading.

#### **int See\_rsc**() Function

#### char \* **fname**;

Open a rsc file to read from.

Returns:

#### **int seen**() Function

Close input file for the  $BIBT<sub>F</sub>X$  reading apparatus. After this function has been called parse() might not return sensible results.

This function is for internal purposes mainly. See read\_db() for a higher level function to read a database.

Returns: FALSE if an attempt was made to close an already closed file.

#### void **set rsc path**() Function

char \* **val**;

Initialize the resource file reading apparatus. Primarily try to figure out the file search path.

Returns: nothing

#### **2.17 The Header File** print.h

This header file provides access to the functions and variables defined in print.c. Consult also the documentation of this file for details.

This header file automatically includes record.h and database.h.

#### **2.18 The Module** print.c

This module provides also access to the functions and variables defined in entry.c. Consult also the documentation of this file for details.

```
void print_record() Function
```
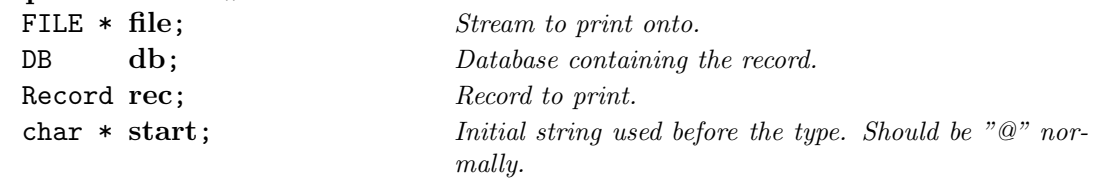

Format and print a complete record. The record type and several resources are taken into account. The following external variables (from rsc.c) are taken into account:

- **rsc parentheses** If this boolean variable is TRUE then ( and ) are used to delimit the record. Otherwise { and } are used.
- **rsc col p** This integer variable controlls the indentation of preamble records.

**rsc col s** This integer variable controlls the indentation of string records.

- **rsc\_expand\_macros** If this boolean variable is set then macros are expanded before the record is printed. This does not effect the internal representation.
- **rsc col** This integer variable controlls the indentation of normal records.
- **rsc col key** This integer variable controlls the indentation of the key in a normal record.
- **rsc newlines** This integer variable controlls the number of newlines printed after a normal record.
- **rsc linelen** This integer variable controlls the length of the line. The line breaking algorithm is applied if this column is about to be violated.
- **rsc indent** This integer variable controlls the indentation of equations.
- **rsc eq right** This boolean variable controlls the alignment of the = in equations. It it is set then the equality sign is flused right. Otherwise it is flushed left.

The field in the record are sorted with sort\_record() before they are printed.

In normal records all fields not starting with an allowed character are ignored. Thus it is possible to store private and invisible information in a field. Simply start the field name with an not allowed character like %.

Returns: nothing

#### void **set\_symbol\_type**() Function

char \* **s**; *String description of the value.*

Function to set the symbol type which is used by the printing routine. The argument is a string describing the value to use. Possible values are "upper", "lower", and "cased". The comparison of the values is performed case insensitive.

If no appropriate value is found then an error message is issued as the only action.

This function is called from rsc.c.

Returns: nothing

#### **2.19 The Header File** pxfile.h

This module provides access to the functions and variables defined in pxfile.c. Consult also the documentation of this file for details.

This header file automatically includes bibtool.h and  $\leq$  stdio.h>.

#### **2.20 The Module** pxfile.c

This file provides routines for extended file opening. Files are sought in a list of directories and optionally with a set of extensions appended to them.

Patterns may be given which are used to determine the full file name. The patterns are stored in a special data structure. A function is provided to allocate a pattern structure and fill it from a string specification.

#### **px\_filename** Variable

This variable contains the file name actually used by the last px\_fopen() call. The memory is automatically managed and will be reused by the next call to  $px\_fopen()$ . Thus if you need to use it make a private copy immediately after the call to the function px\_fopen().

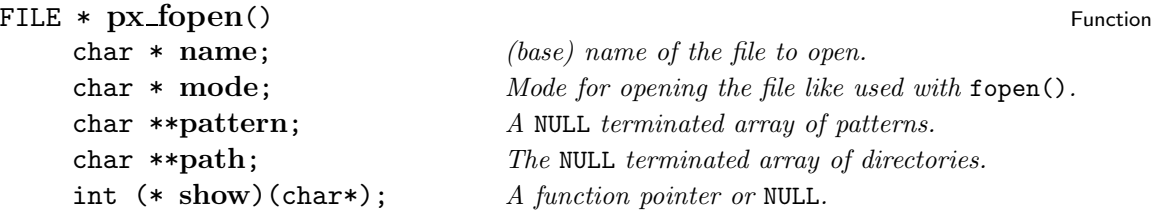

Open a file using path and pattern.

Returns: A file pointer refering to the file or NULL.

```
char **px_s2p() Function
  char * s;
  int sep;
```
Translate a path string specification into an array of the components. The memory of the array is malloced and should be freed when not used any longer.

Returns: The array of the components

## **2.21 The Header File** record.h

This module contains functions which deal with records in databases.

#### **Record** Type

This data type represents a record in a BIBT<sub>EX</sub> database. Since the record can contain an arbitrary number of fields the central rôle is taken by the dynamic array  $rc$ -heap. This array contains at even positions the name of the field and the following odd position the associated value. In normal records the position 0 contains the reference key of the record.

If a field is deleted then the name is replaced by a NULL. The structure member rc\_free contains the size of the heap.

The type of the record is determined by the integer rc\_token. The different types are defined in typedef struct **rECORD** {

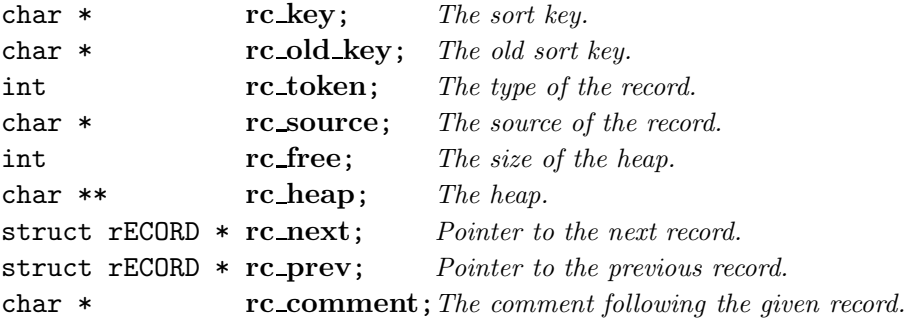

#### } **SRecord**, **\*Record**;

#### Record **RecordNULL** Macro Macro Macro Macro Macro Macro Macro Macro Macro Macro Macro Macro Macro Macro Macro Macro Macro Macro Macro Macro Macro Macro Macro Macro Macro Macro Macro Macro Macro Macro Macro Macro Macro Macr

Symbolic constant for the NULL pointer of thype Record. This is used as special (invalid) record.

#### **int RecordTokenMask** Macro Macro Macro Macro Macro Macro Macro Macro Macro Macro Macro Macro Macro Macro Macro Macro Macro Macro Macro Macro Macro Macro Macro Macro Macro Macro Macro Macro Macro Macro Macro Macro Macro Ma

Bit mask to extract the pure token from a record token. This is usually not used directly but implicitly with other macros from this header file.

#### **int RecordNotTokenMask** Macro

Bit mask to extract the non-token bits from a record token. This is usually not used directly but implicitly with other macros from this header file.

#### int **RecordTokenXREF** Macro

Bit mask for the XREF flag of a record. This is usually not used directly but implicitly with other macros from this header file.

#### int **RecordTokenDELETED** Macro

Bit mask for the DELETED flag of a record. This is usually not used directly but implicitly with other macros from this header file.

#### int **SetRecordXREF**() Macro

#### **R** *The record to consider.*

Mark the record with the XREF flag. If it is marked already nothing is done.

The XREF flag is used to mark those records which contain a crossref field. This is done for efficiency only.

Returns: The new value of the record token.

#### int **IsRecordXREF**() Macro

#### **R** *Record to consider.*

Check whether the XREF flag of a record is set.

Returns: FALSE iff the XREF flag is not set.

## int **SetRecordDELETED**() Macro

**R** *Record to consider.*

Mark the record with the DELETED flag. If it is marked already nothing is done.

The DELETED flag is used to mark those records which should be treated as non existent. Deleted records are ignored for most operations.

Returns: The new value of the record token.

## int **IsRecordDELETED**() Macro

**R** *Record to consider.* Check whether the record is marked as deleted. Returns: FALSE iff the DELETED flag is not set. int **RecordToken**() Macro

#### **R** *Record to consider.* Get the pure token without the special bits of a record.

Returns: The pure token.

#### int **Record\_Full\_Token**() Macro

**R** *Record to consider*

Functional representation of the full record token. This can be used to access the token component of a record. It can also be used as lvalue.

This macro should be used with care. It is preferable to use the other macros to modify the normal part and the special bits separately.

Returns: The full token of a record.

#### **SetRecordType**() Macro

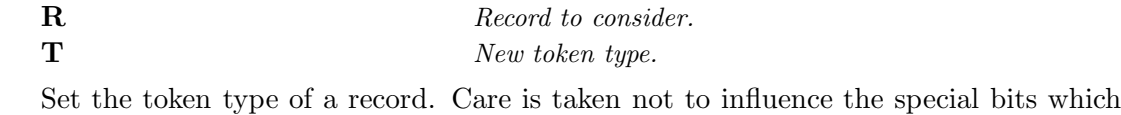

will be left unchanged.

The type can have a value of at most RecordTokenMask. Any bits exceeding this value are ignored.

Returns: The new token of the record.

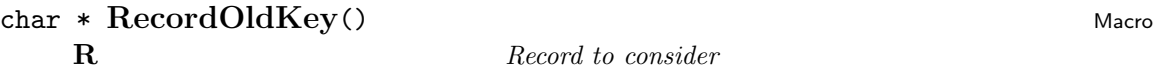

**char \* RecordKey**() Macro Macro Macro Macro Macro Macro Macro Macro Macro Macro Macro Macro Macro Macro Macro Macro Macro Macro Macro Macro Macro Macro Macro Macro Macro Macro Macro Macro Macro Macro Macro Macro Macro Mac

**R** *Record to consider.*

This is the functional representation of the sort key of a record. This can be used to

Note that the reference key of a normal record is stored in the heap at position 0.

access the key component of a record. It can also be used as lvalue.

char \*\*  $\text{RecordHeap}()$  Macro

The heap of a record is a array of strings. The even positions contain the names of fields and the following array cell contains its value. If the name or value is NULL then this slot is not used. Thus it is easy to delete a field. Simply write a NULL into the appropriate place.

Record  $NextRecord()$ 

#### **R** *Record to consider*

This is the functional representation of the next record of a record. It can be used to get this value as well as an lvalue to set it.

#### Record **PrevRecord**() Macro **R** *Record to consider*

This is the functional representation of the previous record of a record. It can be used to get this value as well as an lvalue to set it.

#### char \* **RecordComment** () Macro Macro Macro Macro Macro Macro Macro Macro Macro Macro Macro Macro Macro Macro Macro Macro Macro Macro Macro Macro Macro Macro Macro Macro Macro Macro Macro Macro Macro Macro Macro Macro Macr **R** *Record to consider*

This is the functional representation of the comment component of a record. It can be used to get this value as well as an lvalue to set it.

#### **R** *Record to consider.*

#### char \* **RecordSource**() Macro

#### **R** *Record to consider*

This is the functional representation of the source indicator of a record. It is a string containing the file name from which this record has been read. The empty string is used to denote unknown sources.

Returns:

## **2.22 The Module** record.c

#### void **add\_sort\_order**() Function **Function**

char \***val**; *string resource of the order.*

Insert the sort order into the order list.

Returns: nothing

#### Record **copy\_record**() Function

#### Record **rec**; *The record to copy.*

Copy a record and return a new instance. If no memory is left then an error is raised and the program is terminated.

Returns: The new copy of rec.

#### void  $free\_1\_record()$  Function

Record **rec**; *record to free*

Free the memory occupied by a single record. This does not ensure that there is no dangling pointer to the record. Thus beware!

Returns: nothing

## void free\_record() Function **Function**

Record **rec**; *Arbitrary Record in the chain.*

Release a list of records. All records reachable through a previous/next chain are deallocated.

Returns: nothing

#### Record **new\_record**() Function **Function**

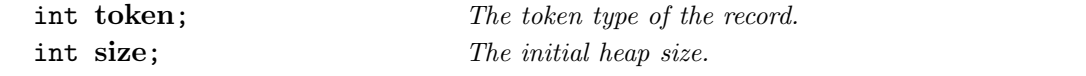

Create a new record and return it. If no memory is left then an eror is raised and the program is terminated.

Returns: The new record.

#### **WordList new\_wordlist**() Function

char \* **s**; *Initial string to fill in the WordList structure*

Allocate a WordList and fill its slots.

Returns:

#### void push\_to\_record() Function **Function**

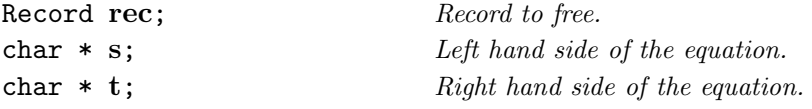

Put an equation  $s=t$  onto the heap of a record. If a field s is already there then the value is overwritten. The arguments are expected to be synbols. Thus it is not necessary to make private copies and it is possible to avoid expensive string comparisons.

Returns: nothing

## void **sort\_record**() Function

Record **rec**; *Record to sort*

The heap is reordered according to the sorting order determined by the record type. For this purpose a copy of the original record is made and the original record is overwritten. The copy is released at the end. Memory management is easy since all strings are in fact symbols, i.e. they must not be freed and comparison is done by pointer comparison.

Returns: nothing

#### Record **unlink\_record**() Function

#### Record **rec**; *Record to free.*

Remove a record from a chain and free its memory. The chain is modified such that the freed Record is not referenced any more. A neighbor in the chain of the given record is returned or NULL if there is none.

Returns: nothing

#### **2.23 The Header File** rewrite.h

#### **2.24 The Module** rewrite.c

#### void **add\_check\_rule**() Function **Function**

char \***s**; *rule to save.*

Save a check rule for later use. The main task is performed by add\_rule.

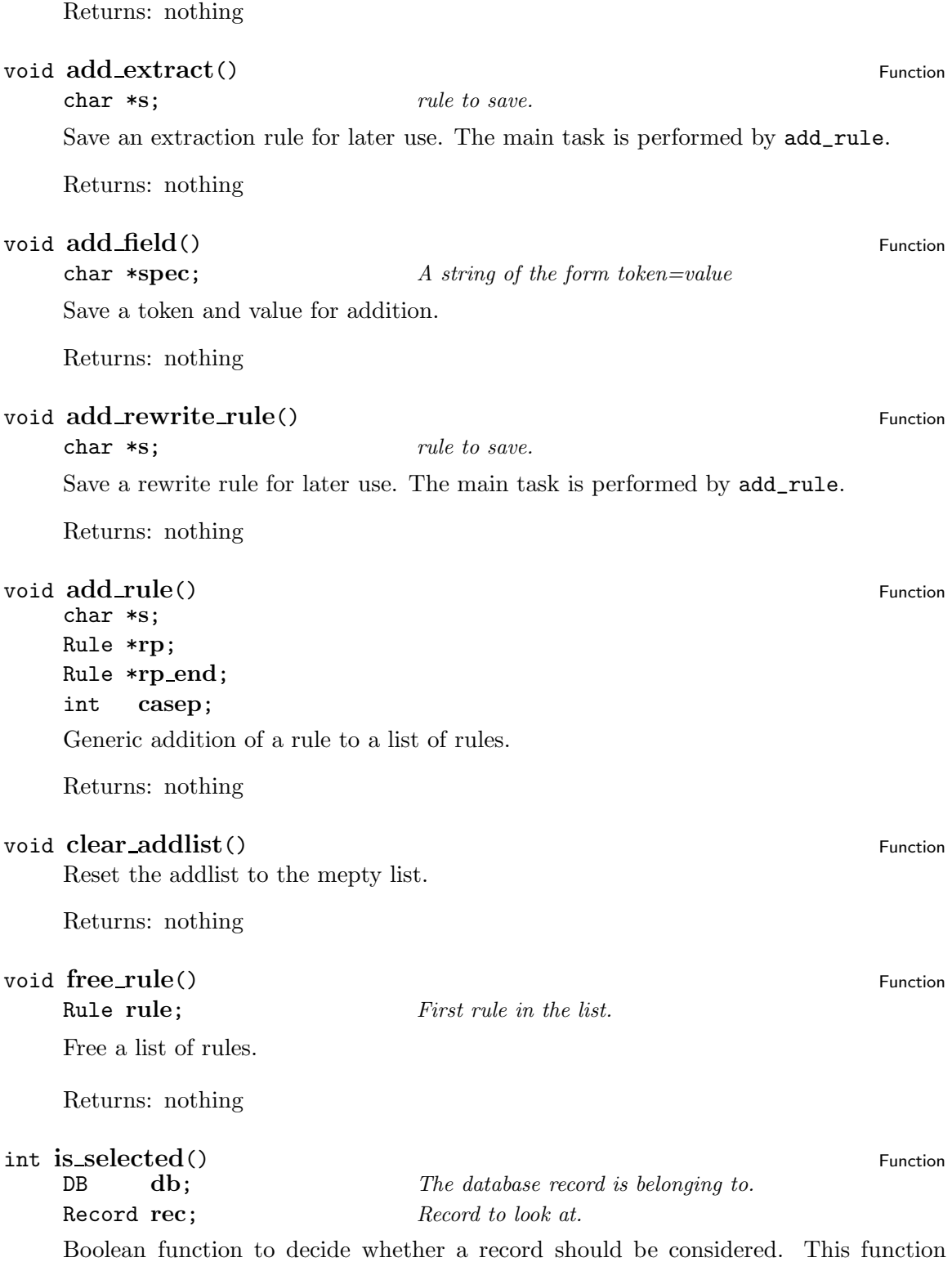

selects all records in no regular expression support has been enabled.

```
Rule new\_rule() Function
  char *field;
   char *pattern;
   char *frame;
   int casep;
```
Allocate a new Rule and fill some slots

Returns: A pointer to the allocated structure or NULL upon failure.

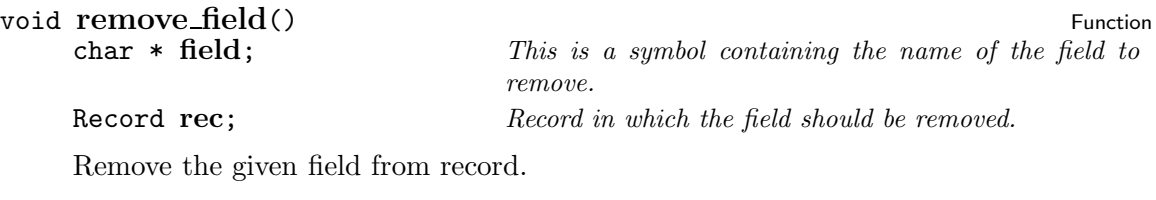

Returns: nothing

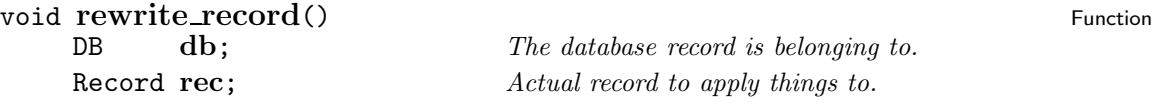

Apply deletions, checks, additions, and rewriting steps in that order.

Returns: nothing

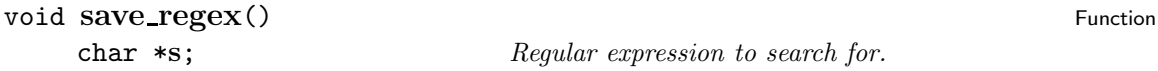

Save an extraction rule for later use. Only the regular expression of the rule is given as argument. The fields are taken from the resource select.fields.

Returns: nothing

## **2.25 The Header File** resource.h

This file is the central component of the resource evaluator. To reduce redundancy everything in this file is encapsulated with macros. Thus it is possible to adapt the meaning according to the task to be performed.

This file is included several times from different places. One task is the definition of certain variables used in this file. Another task is the execution of the commands associated with a command name.

This is one place where the power and the beauty of the C preprocessor make live easy. It should also be fun to find the three ways in which this file is used. Read the sources and enjoy it!

For the normal user this file is consulted automatically when the header file  $\texttt{rsc.h}$  is used.

#### **2.26 The Header File** rsc.h

This header file provides definitions for all resource variables, i.e. the variables defined in the header file resource.h.

In addition the functions defined in resource.c are made accessible to those modules including this header file.

#### **2.27 The Module** rsc.c

This module contains functions which deal with resources. Resources are commands to configure the behaviour of BibTool. They can be read either from a file or from a string.

The syntax of resources are modelled after the syntax rules for BIBT<sub>E</sub>X files.

#### **int load\_rsc**() Function

char \***name**; *The name of the resource file to read.*

This function tries to load a resource file. Details: Perform initialization if required. The main job is done by read\_rsc(). This function is located in parse.c since it shares subroutines with the parser.

Returns: FALSE iff the reading failed.

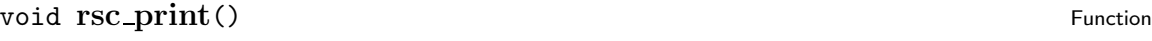

char \***s**; *String to print.*

Print a string to the error stream as defined in error.h. The string is automatically augmented by a trailing newline. This wrapper function is used for the resource print.

Returns: nothing

#### **int search\_rsc**() Function

Try to open the resource file at different places:

- In the place indicated by the environment variable RSC\_ENV\_VAR. This step is skipped if the macro RSC\_ENV\_VAR is not defined (at compile time of the module).
- In the home directory. The home directory is determined by an environment variable. The macro HOME\_ENV\_VAR contains the name of this environment variable. If this macro is not defined (at compile time of the module) then this step is skipped.

• In the usual place for resource files.

For each step load\_rsc() is called until it succeeds.

The files sought is determined by the macro DefaultResourceFile at compile time of the module. (see config.h)

Returns: TRUE iff the resource loading succeeds somewhere.

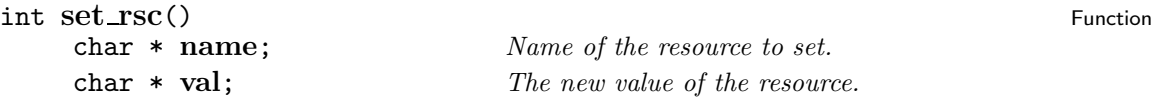

Set the resource to a given value. Here the assignment is divided into two parts: the name and the value. Both arguments are assumed to be symbols.

Returns: FALSE iff everything went right.

**int <b>use\_rsc**() Function

This function can be used to evaluate a single resource instruction. The argument is a string which is parsed to extract the resource command.

This is an entry point for command line options which set resources.

char \***s**; *String containg a resource command.*

Returns: FALSE iff no error has occurred.

### 2.28 The Header File s parse.h

#### 2.29 The Module s\_parse.c

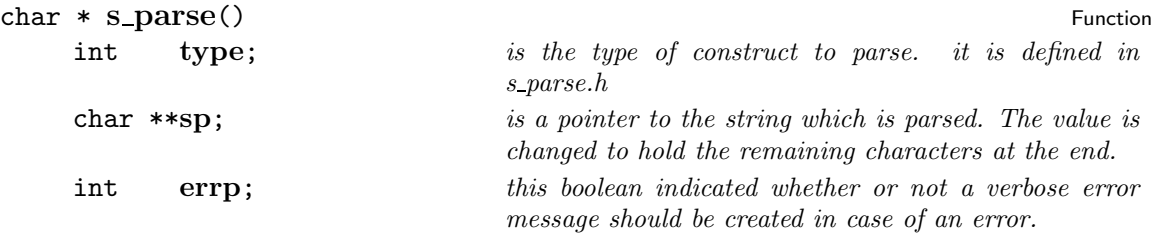

Parse a string for a certain entity. Leading whitespace is ignored. type determines which kind of entity should be exepected. It can take the following values which are defined in s\_parse.h:

**StringParseValue** The string is analyzed and the proper type is determined automatically. This can be considered as the normal way of operation.

**StringParseSymbol** The string is analyzed and only a symbol is accepted, i.e. a sequence of allowed characters.

**StringParseNumber** The string is analyzed and only a number is accepted.

- **StringParseBraces** The string is analyzed and only a expression in braces is accepted. The braced contained must come in matching pairs. The whole expression – including the braces – is returned.
- **StringParseUnquotedBraces** The string is analyzed and only a expression in braces is accepted. The braced contained must come in matching pairs. The expression without the outer braces is returned.
- **StringParseString** The string is analyzed and only a string enclosed in double quotes is accepted. The string must contain braces in matching pairs. Double quotes which are inside of braces are not considered as end of the string. The whole string – including the double quotes is returned.
- **StringParseUnquotedString** The string is analyzed and only a string enclosed in double quotes is accepted. The string must contain braces in matching pairs. Double quotes which are inside of braces are not considered as end of the string. The string without the outer double quotes is returned.
- **StringParseSkip** The string is analyzed and the first position not containing whitepace, =, or # is returned. In this case the returned value is not translated into a symbol.
- **StringParseEOS** The string is analyzed and any remaining characters which are not whitespace are reported as error. A pointer to the terminating 0 byte is returned upon success

If an error occurs or the requested entity is not found then NULL is returned. As a side effect sp is advanced to point to the next unprocessed character.

The string analyzed should be opened at the beginning with sp\_open() in order to get an appropriate error message.

This function is usually not called directly but the convenience macros defined in s\_parse.h should be used instead.

Returns: A symbol containing the requested entity or NULL.

#### **int sp\_open**() Function

char \* **s**; *String to open for parsing.*

Open a string for parsing. The argument string is used for the parsing process. Thus this string should not be modified during this time. Especially it should not be freed if it is a pointer to dynamically allocated memory.

Returns: TRUE

#### **2.30 The Header File** stack.h

This module provides access to the functions defined in the module stack.c. The the documentation of this module for details.

### **2.31 The Module** stack.c

This module provides a single stack of strings. There are two operations on this stack, namely to push a string onto the stack and a pop operation to get the topmost element from the stack and remove it or to get a signal that the stack is empty.

The stack is implemented as an array which grows on demand. Currently the memory of the stack is not returned to the operating system. This seems to be not problemeatic since this memory is not assumed to be really large. Normally just a few strings are pushed to the stack at any time.

#### char \* **pop\_string**() Function

Pop a string from the stack. It the stack is empty then NULL is returned. Thus the NULL value should not be pushed to the stack since this can be confused with the end of the stack.

Returns: The old top element or NULL if the stack is empty.

```
void push_string() Function Function
```
char \* **s**; *String to push to the stack.*

Push a string onto the stack. Only the memory for the stack is allocated. The string is stored as pointer to existing memory. No copy of the string is made.

If no memory is left then an error is raised and the program is terminated.

Returns: nothing

#### **2.32 The Header File** sbuffer.h

This header file makes accessible the functions to treat strings like streams In addition to the functions defined in sbuffer.c one macro is defined here.

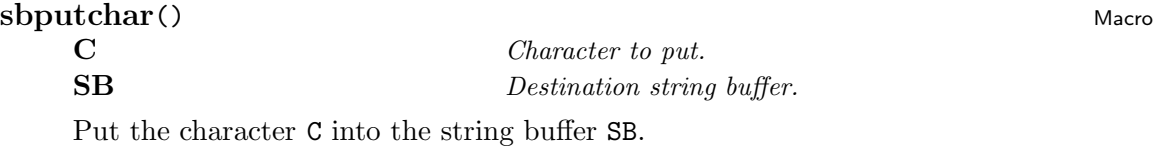

This macro is not sane. The arguments are expanded several times. Thus they must not contain side effects.

Returns: nothing

#### **2.33 The Module** sbuffer.c

This module contains functions for dealing with strings of aribtrary size. The allocation of memory is done automatically when more characters are added.

The functions are modeled after the stream functions of C. Currently a printf-like function is missing because one was not needed yet and it is not so easy to implement—portably.

```
int sbclose() Function Special Special Special Special Special Special Special Special Special Special Special Special Special Special Special Special Special Special Special Special Special Special Special Special Specia
```
StringBuffer\* **sb**; *Pointer to string buffer which should be closed*

Free an old string buffer.

Returns: Return 0 upon failure.

#### **char\***  $\text{shflux}(x)$

StringBuffer\* **sb**; *String buffer to close.*

Close a string buffer with a trailing \0 and reset the current pointer to the beginning. The next write operation starts right at the end. Thus additional write operations will overwirte the terminating byte.

Returns: The string contained in the string buffer as a proper C string.

#### **StringBuffer\* sbopen()** Function **Function**

Allocate a new string buffer. Return a pointer to the new string buffer or NULL if none was available.

Returns: pointer to new string buffer or NULL

#### **int sbputc**() Function

StringBuffer\* **sb**; *Destination string buffer.*

int **c**; *Character to put to the string buffer.* 

Push a single character onto a string buffer. In contrast to the macro this function handles the reallocation of the memory. For the user it should not make a difference since the macros uses this function when needed.

When no memory is left then the character is discarted and this action is signalled via the return value.

Returns: FALSE if no memory is left.

#### int **sbputs**() Function

char \* **s**; *String to be pushed.* StringBuffer\* **sb**; *Destination string buffer.*

Push a whole string onto a string buffer.

Returns: FALSE if something went wrong.

#### void **sbrewind**() Function **Function**

StringBuffer\* **sb**; *String buffer to consider.*

Reset the string buffer pointer to the beginning. The next write or read will operate there.

Returns: nothing

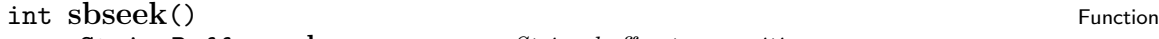

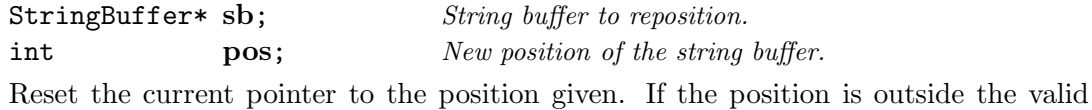

region then TRUE is returned and the position is left unchanged.

Returns: FALSE if everything went right.

#### **int sbtell**() Function **Function**

StringBuffer\* **sb**; *String buffer to consider.*

Return the current pointer to the string buffer position. This can be used with sbseek() to reset it.

Returns: The relative byte position of the current writing position. This is an integer offset from the beginning of the string buffer.

## **2.34 The Header File** symbols.h

This header file contains definitions dealing with symbols.

BibTool uses symbols as the basic representation for strings. Symbols are stored in a symbol table and shared amoung different instances. Thus the same string occurring at different places has to be stored only once.

Another advantage of symbols is that once you have got two symbols at hand it is rather easy to compare them for equality. A simple pointer comparison is enough. It is not neccesary to compare them character by character.

The disadvantage of a symbol is that you can not simply modify it temporarily since it is part of the symbol table. This symbol table would be in an insane state otherwise. Thus you always have to make a copy if you want to modify a symbol.

The functions defined in symbols.c are exported with this header file aswell.

# char \* **symbol**() Macro

**STR** *String to translate into a symbol.*

Translate a string into a symbol. The symbol returned is either created or an existing symbol is returned.

Returns: The symbol corresponding to the argument.

#### void **ReleaseSymbol**() Macro

#### **SYM** *Symbol to release.*

The symbol given as argument is released. In fact the memory is not really freed but one instance is marked as not used any more. At other places the symbol might be still required. The freeing of memory is performed by the garbage collector sym\_gc().

Returns: nothing

#### **StringTab** Type

This is the pointer type representing an entry in the symbol table. It contains a string and some integers.

#### typedef struct **STAB** {

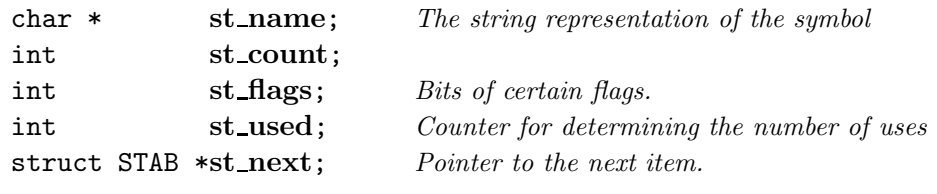

} **\*StringTab**;

#### StringTab  $NextSymbol()$  Macro

#### **ST** *Current* StringTab

The next StringTab of the argument. This macro can also be used as lvalue.

Returns: The next StringTab or NULL.

## int **SymbolCount**() Macro

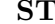

#### **ST** *Current* StringTab

The count slot of a StringTab. This macro can also be used as lvalue.

Returns: The count slot of ST.

#### int **SymbolUsed**() Macro **ST** *Current* StringTab

The used slot of a StringTab. This macro can also be used as lvalue.

Returns: The used slot of ST.

## char \* SymbolName() Macro

**ST** *Current* StringTab

The name slot of a StringTab, i.e. the string representation. This macro can also be used as lvalue.

Returns: The name slot of ST.

#### int **SymbolFlags**() Macro Macro Macro Macro Macro Macro Macro Macro Macro Macro Macro Macro Macro Macro Macro Macro Macro Macro Macro Macro Macro Macro Macro Macro Macro Macro Macro Macro Macro Macro Macro Macro Macro Macr

**ST** *Current* StringTab

The flags slot of a StringTab. This macro can also be used as lvalue.

Returns: The flags slot of ST.

#### **char \* sym\_empty** Variable

The empty symbol. This is a symbol pointing immediately to a \0 byte. This needs init\_symbols() to be called first.

#### char \* **sym crossref** Variable

The symbol crossref. This variable needs init\_symbols() to be called first.

#### **2.35 The Module** symbols.c

This module contains functions which deal with symbols and general memory management. This module implements a single symbol table.

This module required initialization before all functions can be used. Especially the symbol table does not exist before initialization.

#### void **init\_symbols**() Function

Initialize the symbols module. The symbol table is cleared. This is not secure when the symbols have already been initialized because it would lead to a memory leak and a violation of the symbol comparison assumtion. Thus this case is caught and nothing is done when the initialization seems to be requested for the second time.

If no more memory is available then an error is raised and the program is terminated.

Returns: nothing

char \*  $new\_string()$  Function

char \* **s**; *String to duplicate*

Allocate a space for a string and copy the argument there. Note this is just a new copy of the memory not a symbol!

If no more memory is available then an error is raised and the program is terminated.

Returns: Pointer to newly allocated memory containing a duplicate of the argument string.

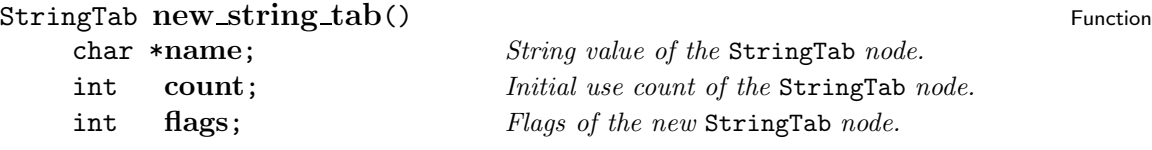

Allocate a new StringTab structure and fill it with initial values.

If no more memory is available then an error is raised and the program is terminated.

Returns: Pointer to a new inbstance of a StringTab.

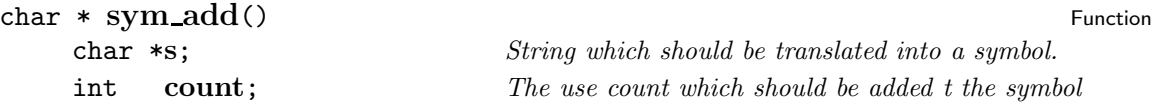

Add a symbol to the global symbol table. If the string already has a symbol assigned to it then this symbol is returned. If the symbol is not static then the use count is incremented by count.

If the symbol does not exist already then a new symbol is added to the symbol table and the use count is initialized to count. A negative value for count indicates that a static symbol is requested. A static symbol will never bee deleted from the symbol table. Static can be used at places where one does not care about the memory occupied.

If no more memory is available then an error is raised and the program is terminated.

See also the macro symbol() in symbols.h for a convenient alternative to this function.

Returns: The new symbol.

#### void **sym\_dump**() Function

Dump the symbol table to the error stream—see module error.c. The symbols are printed according to their hash value and the sequence they are occurring in the buckets. A summary of the memory used is also prineted.

Returns: nothing

#### int **sym\_flag**() Function

char \* **s**; *Symbol*

Get the flags of the symbol given as argument.

Returns: The flags of the recently touched StringTab.

#### void **sym\_gc**() Function

This is the garbade collector. It analyzes the symbol table and releases all SymbolTab nodes not needed any more.

Right now it is purely experimental. Better let your hands off.

Returns: nothing

#### void **sym\_set\_flag**() Function

char \***s**; *Symbol to augment.* int **flags**; *New flags to add.*

Add the flags to the symbol corresponding to the argument s by oring them together with the given value.

Returns: nothing

#### void **sym\_unlink**() Function **Function**

char \***s**; *Symbol to be released.*

Free a symbol since it is no longer used. This does not mean that the memory is also freed. The symbol can be static or used at other places. The real free operation requires that the garbage collector sym\_gc() to be called.

If the argument is NULL or an arbitrary string (no symbol) then this case is also dealt with.

Returns: nothing

#### 2.36 The Header File tex\_aux.h

## 2.37 The Module tex\_aux.c

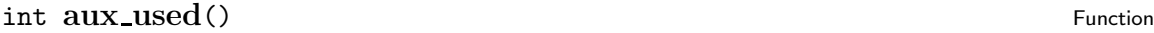

char \* **s**; *reference key to check*

Check whether a reference key has been requested by the previously read aux file. The request can either be expicit or implicit if a \* is used.

Returns:

#### void **clear\_aux**() Function **Function**

Reset the aux table to the initial state.

Returns: nothing

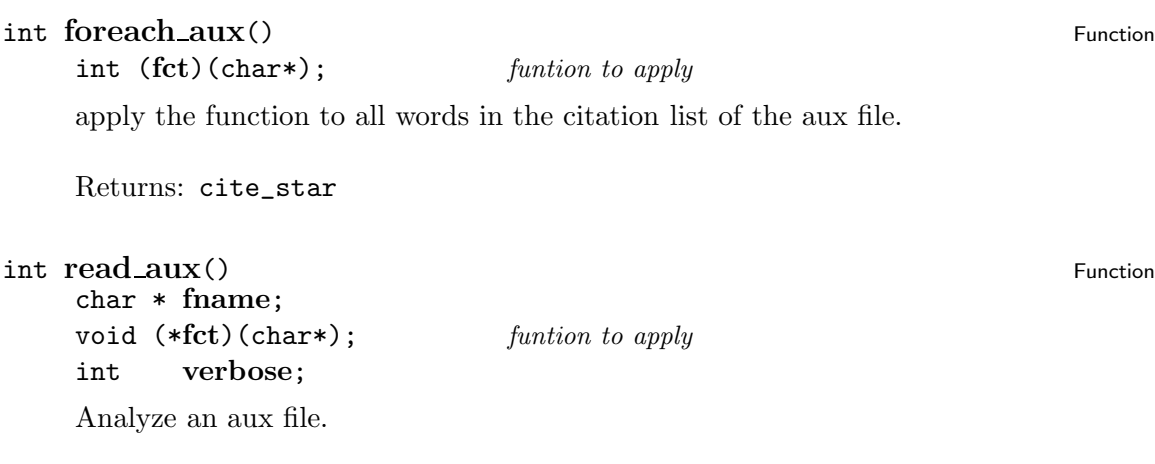

Returns: nothing

## **2.38 The Header File** tex read.h

This header file provides definitions for the use of functions to immitate the reading apparatus of TEX which are defined in tex\_read.c.

## 2.39 The Module tex read.c

This module contains functions which immitate the reading apparatus of T<sub>E</sub>X. Macro expansion can be performed.

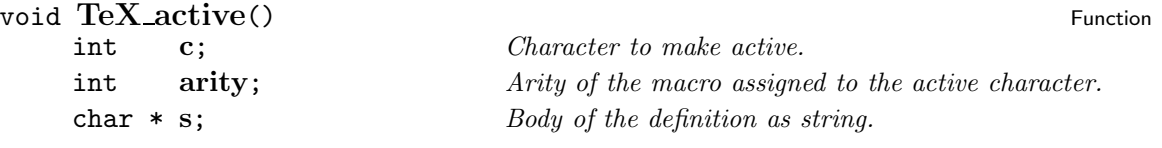

Assign a macro to an active character. If the character is not active then the catcode is changed.

Returns: nothing

void  $\text{TeX\_close}$ () Function

Gracefully terminate the reading of TEX tokens. Any remaining pieces of text which have already been consumed are discarted.

Returns: nothing

void  $\text{TeX}_\text{def}()$  Function char \***s**;

Define a macro. The argument is a string specification of the following form:

\name[arity]=replacement text \name=replacement text

 $0 \leq \alpha rity \leq 9$ 

Returns: nothing

void  $\text{TeV}\text{-}\text{define}$  () Function

char \***name**; int **arity**; char \***body**; Add a new T<sub>E</sub>X macro definition.

Returns: nothing

void  $\text{TeX\_open\_file}()$  Function

FILE  $*$  **file**; *File pointer of the file to read from.* 

Prepare things to parse from a file.

Returns: nothing

#### void  $\text{TeX\_open\_string}()$  Function

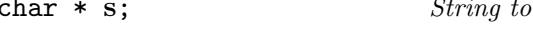

Prepare things to parse from a string.

Returns: nothing

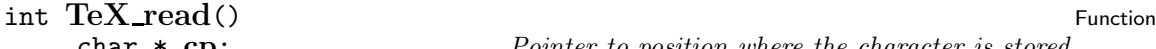

char \* **cp**; *Pointer to position where the character is stored.* char \*\***sp**; *Pointer to position where the string is stored.*

 $read from.$ 

Read a single Token and return it as a pair consisting of an ASCII code and possibly a string in case of a macro token.

Returns: FALSE iff everything went right.

#### void  $\text{TeV}\text{-}\text{reset}$  () Function

Reset the T<sub>EX</sub> reading apparatus to its initial state. All macros and active characters are cleared and the memory is released. Thus this function can also be used for this purpose.

Returns: nothing

#### **2.40 The Header File** type.h

This module is a replacement for the system header file ctype.h. in contrast to some implemetations of the isalpha and friends the macros in this header are stable. This means that the argument is evaluated exactely once and each macro consistes of execately one C statement. Thus these macros can be used even at those places where only a single statement is allowed (conditionals without braces) or with arguments containing side effects.

In addition this is a starting point to implement an xord array like T<sub>EX</sub> has one (some day... $)$ 

This header file requires the initializaation function init\_type() to be called before all macros will work as described.

This header file also provides the functions and varaibles defined in type.c

#### char\* **trans lower** Variable

Translation table mapping upper case letters to lower case. Such a translation table can be used as argument to the regular expression functions.

#### char\* **trans upper** Variable

Translation table mapping lower case letters to upper case. Such a translation table can be used as argument to the regular expression functions.

#### char\* **trans id** Variable

Translation table performing no translation. Thus it implements the identity a translation table can be used as argument to the regular expression functions.

#### **int is\_allowed**() Macro

**C** *Character to consider*

Decide whether the character given as argument is an allowed character in the sense of  $BIBT_FX$ .

Returns: TRUE iff the argument is an allowed character.

#### int **is\_upper**() Macro

#### **C** *Character to consider*

Decide whether the character given as argument is a upper case letter. (Characters outside the ASCII range are not considered letters yet)

Returns: TRUE iff the character is an uppercase letter.

#### **int is\_lower**() Macro

#### **C** *Character to consider*

Decide whether the character given as argument is a lower case letter. (Characters outside the ASCII range are not considered letters yet)

Returns: TRUE iff the character is a lowercase letter.

# int **is\_alpha**() Macro **C** *Character to consider* Decide whether the character given as argument is a letter. (Characters outside the ASCII range are not considered letters yet) Returns: TRUE iff the character is a letter. int **is\_digit**() Macro **C** *Character to consider* Decide whether the character given as argument is a digit. (Characters outside the ASCII range are not considered letters yet) Returns: TRUE iff the character is a digit. int **is\_space**() Macro **C** *Character to consider* Decide whether the character given as argument is a space character. ' $\lozenge$ ' is not a space character. Returns: TRUE iff the character is a space character. int is\_extended() Macro

**C** *Character to consider*

Decide whether the character given as argument is an extended character outside the ASCII range.

Returns: TRUE iff the character is an extended character.

#### int **is\_wordsep**() Macro

#### **C** *Character to consider*

Decide whether the character given as argument is a word separator which denotes no word constituent.

Returns: TRUE iff the character is a word separator.

#### **char ToLower**() Macro Macro Macro Macro Macro Macro Macro Macro Macro Macro Macro Macro Macro Macro Macro Macro Macro Macro Macro Macro Macro Macro Macro Macro Macro Macro Macro Macro Macro Macro Macro Macro Macro Macro M

**C** *Character to translate*

Translate a character to it's lower case dual. If the character is no upper case letter then the character is returned unchanged.

Returns: The lower case letter or the character itself.

# char  $\text{ToUpper}$  () Macro

**C** *Character to translate*

Translate a character to it's upper case dual. If the character is no lower case letter then the character is returned unchanged.

Returns: The upper case letter or the character itself.

#### **2.41 The Module** type.c

This file contains functions to support a separate treatment of character types. The normal functions and macros in ctype.h are replaced by those in type.h. This file contains an initialization function which is required for the macros in type.h to work properly.

See also the documentation of the header file type.h for further information.

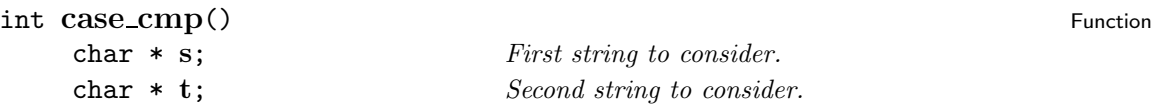

Compare two strings ignoring cases. If the strings are identical up to differences in case then this function returns TRUE.

Returns: FALSE iff the strings differ.

#### void **init\_type**() Function

This is the initialization routine for this file. This has to be called before some of the macros in type.h will work as described. It does no harm to call this initialization more than once.

Returns: nothing

#### **2.42 The Header File** version.h

## **2.43 The Module** version.c

#### void **show\_version**() Function **Function**

Print the version number and a short copyright notice onto the error stream.

Returns: nothing

# **2.44 The Header File** wordlist.h

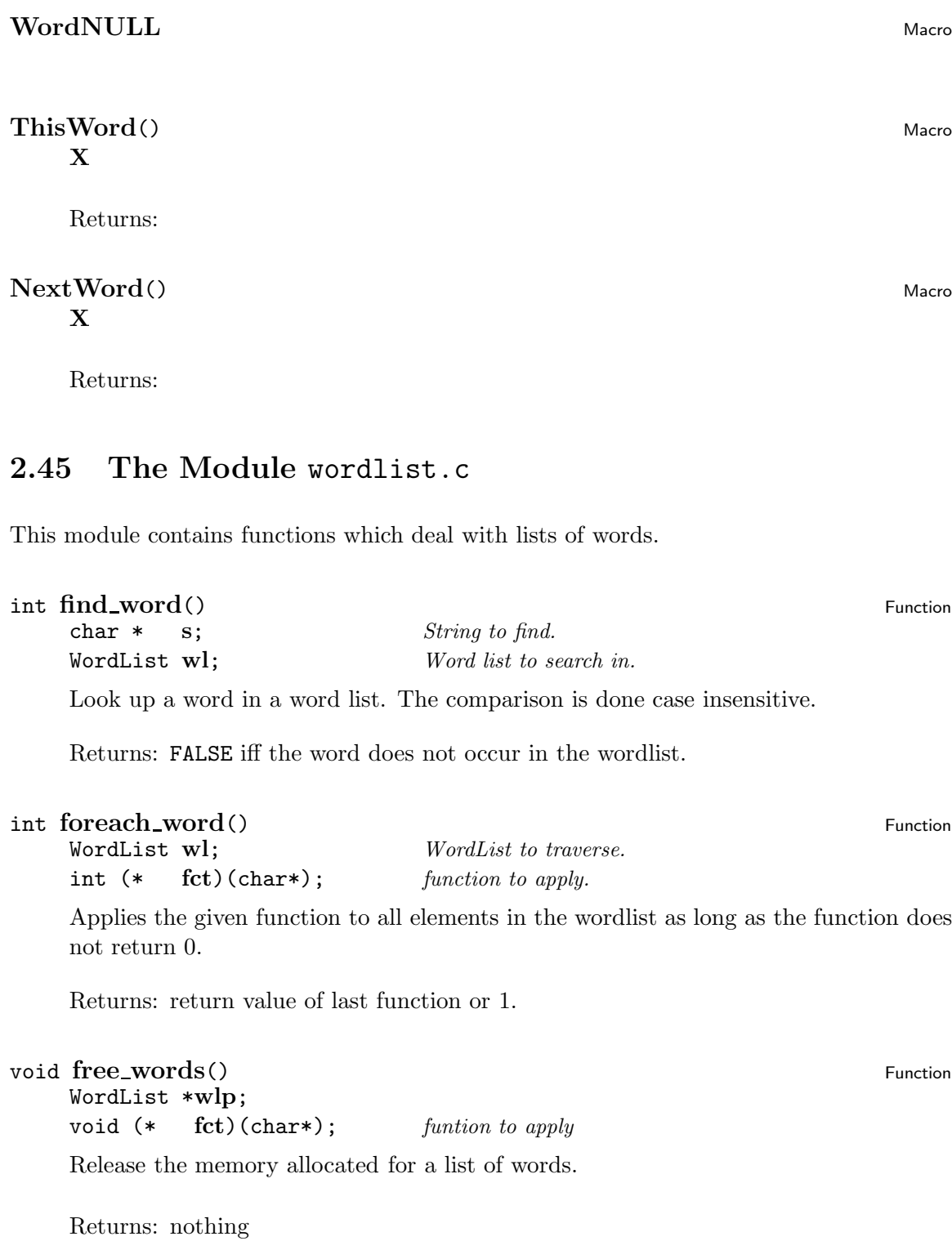

## void  $list_words()$  Function

WordList **wl**; *Word list to display*

List all words in the word list on the error stream (see error.c and error.h. Each word is presented on a line by its own without additional characters.

Returns: nothing

# void **save\_word**()<br>
char \* s; String to add to the wordlist

String to add to the wordlist WordList \***wlp**; *Pointer to a wordlist*

Put a string into a word list. The string itself is *not* copied. Thus it is highly recommended to use symbols as words nevertheless this is not required.

The second argument is a pointer to a WordList. This destination is modified by adding a new node. The use of a pointer allows a uniform treatment of empty and not empty word lists.

If no memory is left then an error is raised and the program is terminated.

Returns: nothing

# **3**

# **Coding Standards**

Several tools are used for the development of BIBTOOL. Mostly they are home grown maybe they will be replaced by some wider used tools some day. Among those tools are indentation routines for Emacs to format the comments contained in the source. There is also a Lisp function to generate the function prototypes contained in the header files and sometimes in the C files as well. And finally there is a Program to extract the documentation from the source files and generate a printable manual.

All those support programs rely on standards for coding. Some of those standards have been develped independantly but should be used for consistency. In the following sections these coding standards are described.

## **3.1 K&R-C vs. ANSI-C**

BIBTOOL tries hard to be portable to wide variety of C systems. Thus it can not be assumed that an ANSI C compiler is at hand. As a consequence the function heads are written in the old style which is also tolerated by ANSI compliant compilers. This means that the argument types are given after the argument list.

Here it is essential that the arguments type declarations are given in the same order as the arguments of the function. Each type variable must have a new type declaration in a line by it's own.

Those function heads are use to generate function prototypes which can be understood by ANSI-C compilers as well as by of K&R compilers. This is achieved by the od trick to introduce a macro which expands to nothing on the old compilers and to its aregument on ANSI compilers. This macro is defined appropriately according to the existence of the macro \_\_STDC\_\_ which should indicate an ANSI compliant compiler.

# Index

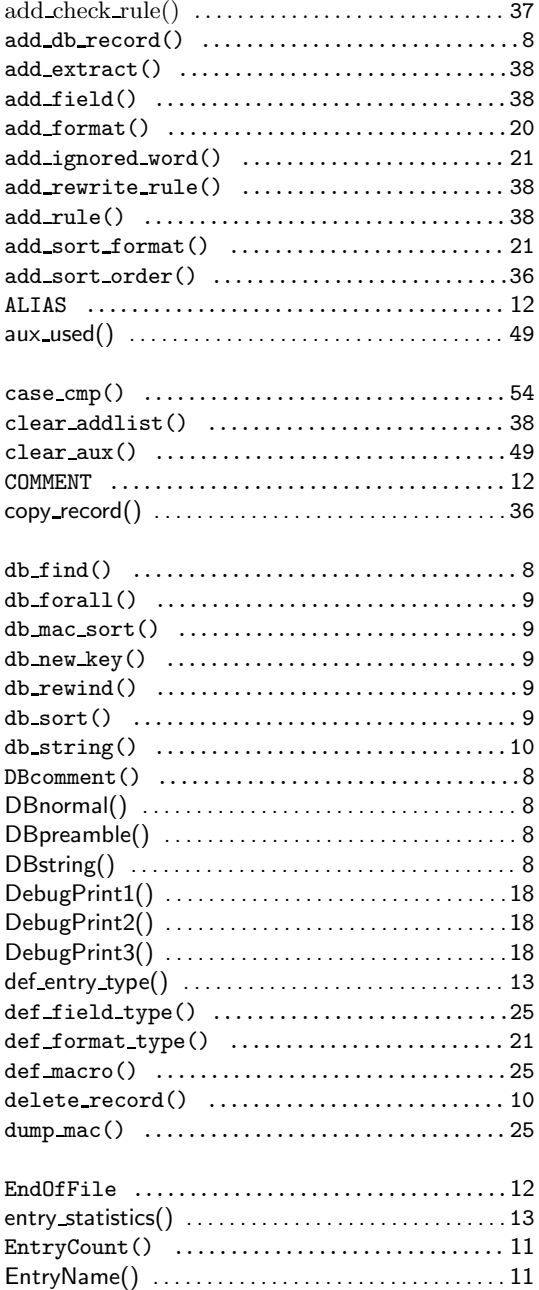

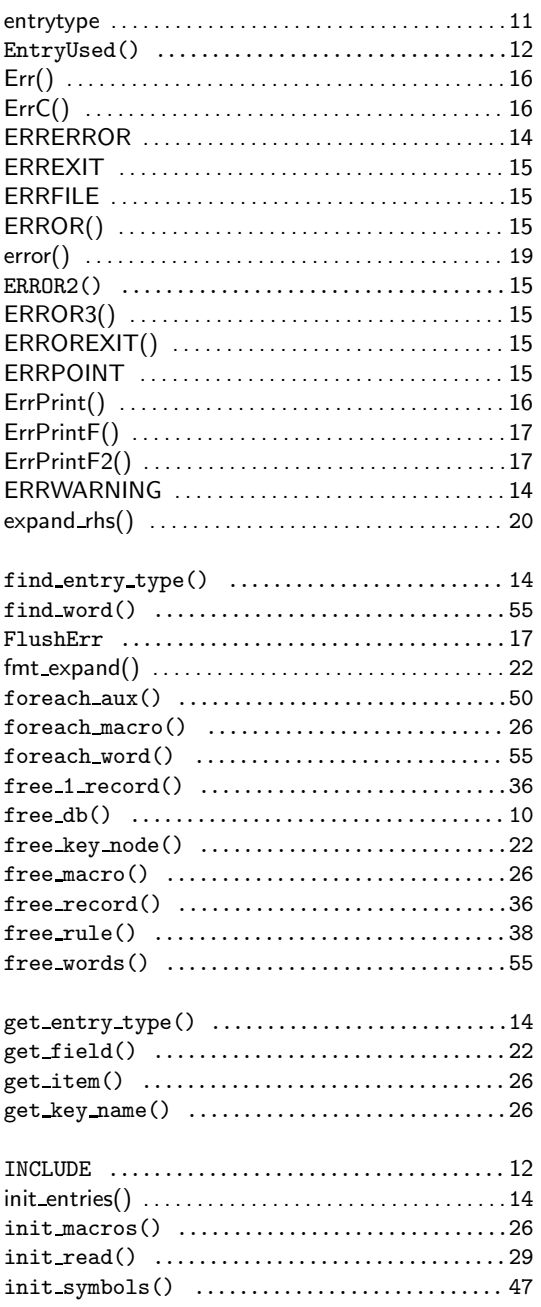

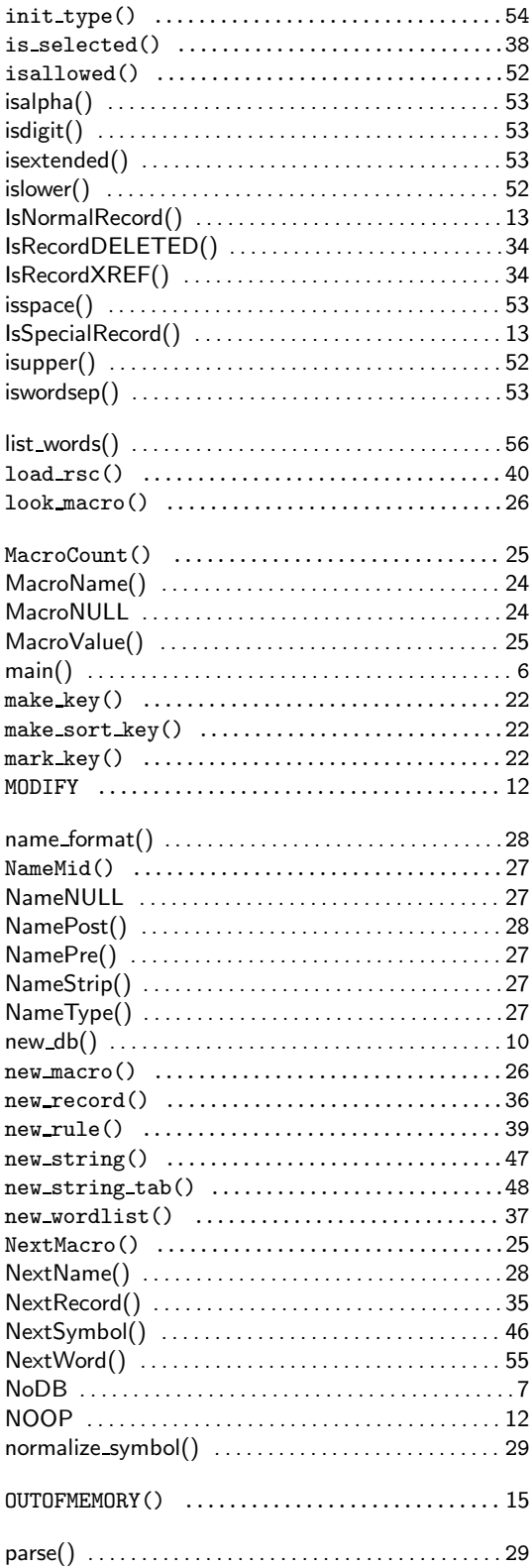

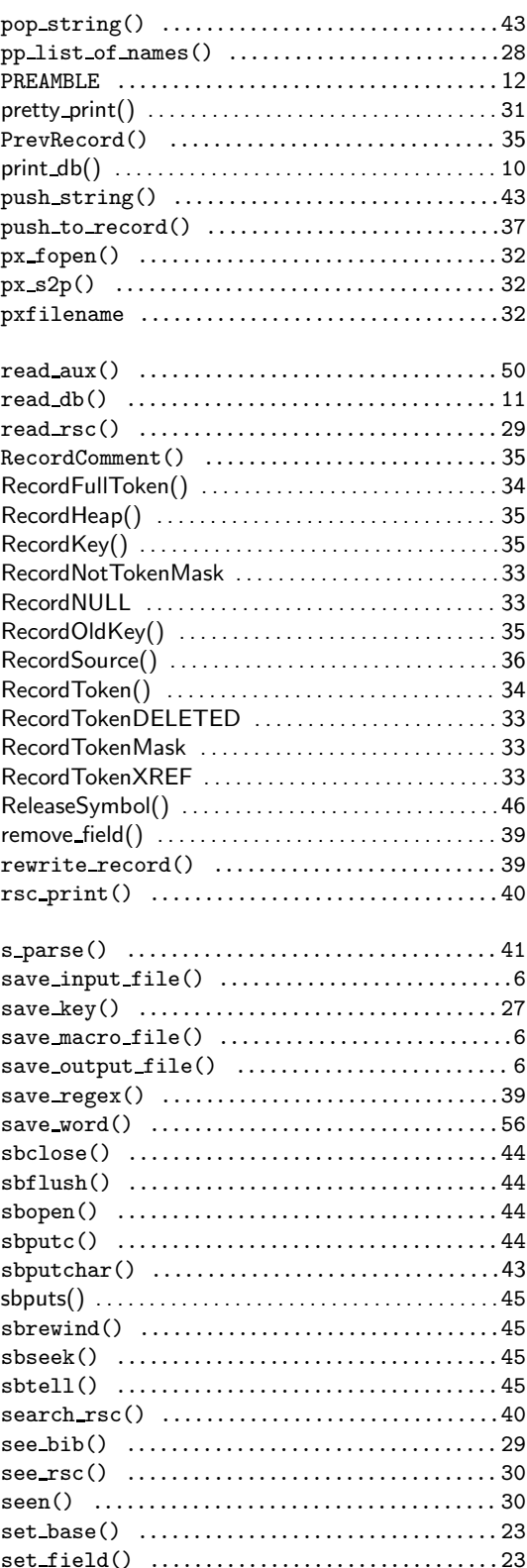

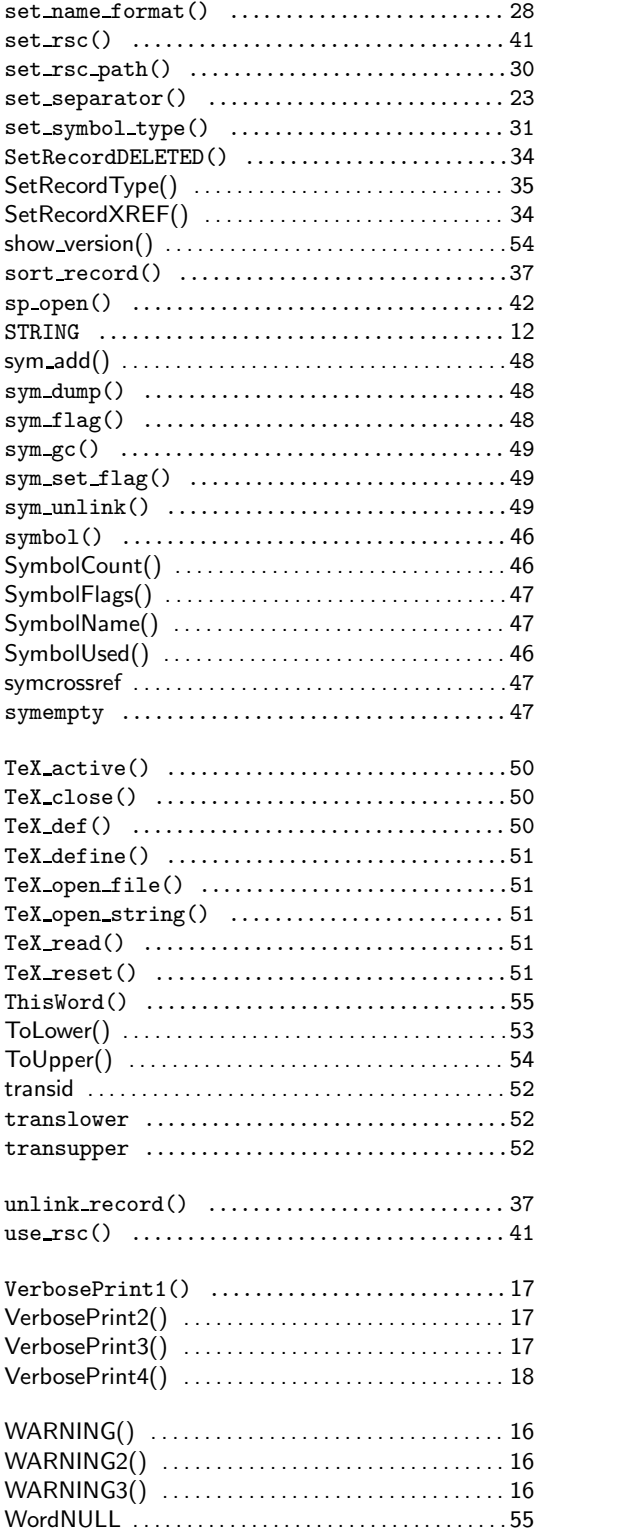